الجمهورية الجزائرية الديمقراطية الشعبية

**République Algérienne Démocratique et Populaire**

**Ministère de l'enseignement supérieur et de la recherche scientifique**

### **Université de 8 Mai 1945 – Guelma -**

**Faculté des Mathématiques, d'Informatique et des Sciences de la matière**

**Département d'Informatique**

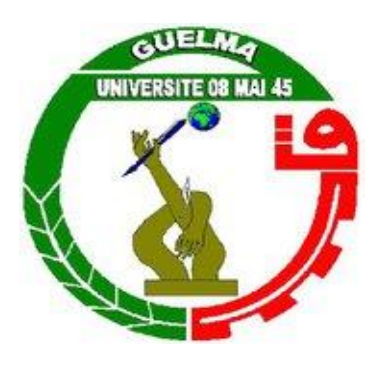

### **Mémoire de Fin d'études Master**

 **Filière :** Informatique

 **Option :** Systèmes Informatiques

**Thème :**

### **Résolution du conflit dans un système d'apprentissage à base de projet**

**Encadré Par :**

 **Dr. BENDJEBAR Safia**

**Présenté par : BOUKESKES Aymen**

**Juillet 2019**

### *Remerciements*

*En tout premier lieu, je remercie le bon dieu, tout puissant, de m'avoir donné la force pour survivre, ainsi que l'audace pour dépasser toutes les difficultés.*

*Au terme de ce travail, je tiens à remercier infiniment madame SAFIA BENDJEBAR, mon encadreur pour ses qualités humaines et professionnelles, pour son encadrement, ses directives, ses remarques constructives, et sa disponibilité, ses conseils fructueux.*

*Mes vifs remerciements vont directement à tous ceux qui m'ont soutenu durant mon parcours à l'université et mon PFE surtout mes frères Faycel, Nouaim, Charaf, Housine, Zinou, Yazid, haroun errachid, zaki et Ines.*

*Enfin je ne saurai terminer sans remercier du fond du cœur ma sœur Manel, mon cher père et surtout celle qui a toujours fait de ma vie un Eden : ma très chère maman. Que dieu me les garde.*

### Dédicaces

Je dédie ce modeste travail à :

A mes parents. Aucun hommage ne pourrait être à la hauteur de l'amour dont ils ne cessent de me combler, que dieu leur procure bonne santé et longue vie

Mes amour frère et sœur Rami et Manel

A la femme que j'aime et qui a étais toujours à mes cotés

A mes amis avec qui on a passé 5ans de notre vie ensemble dont je cite Aib, Lounis, Abdallah, Haroun, Zaki, Fouad, Nabil, Halim, Houcin, Wassim, Tamer, Chouaib, Abdou, Zinou

Et je dédie spécialement à Charaf qui a était à nos côtés dans chaque étape de la réalisation de ce travail

Sans oublier tout le groupe Jasmin avec qui je travaille on commençant par mon frère Ali qui a toujours était la et m'a toujours soutenu et encourager et aussi à sa sœur qui m'a aidé à chaque fois où j'avais besoin d'aide et aussi Rezek même si on n'est pas toujours d'accord mais je l'aime comme un frère

En passant par mes biens aimés Didin, Faris, Nounou, Lii, Amine et aussi ma petite sœur Bouchra

A mes amis que j'aime de tout mon cœur : Islem, Amin, Aziz, Alla, Youcef, Sassi, Bacem, Hadcha, Aymen, Imed, Reda, Koukes

A la fin je redédie ce travail à la lumière de mes jours, la source de mes efforts, la flemme de mon cœur, ma vie maman que j'adore

### **Résumé**

Un conflit est un phénomène essentiel qui apparut lorsqu'il y a des interactions entre les humains. Dans cette situation, il est important de savoir quand la situation de conflit apparaît et de faire appel à une personne plus qualifiée pour jouer le rôle de sauveur. Dans l'apprentissage à base de projet, les apprenants peuvent tomber dans cette situation lorsqu'ils résolvent le même projet. De ce fait, ce travail vise à résoudre le conflit entre les apprenants en proposant une nouvelle approche de recommandation de sauveur pertinents dans un environnement d'apprentissage à base de projet. L'approche proposée est basée sur le calcule d'un ensemble d'attributs. Pour valider l'approche proposée, un système d'apprentissage a été implémenté.

### **Mots clés :**

Conflit, résolution du conflit, apprentissage à base de projet, médiation, recommandation du partenaire.

### Sommaire

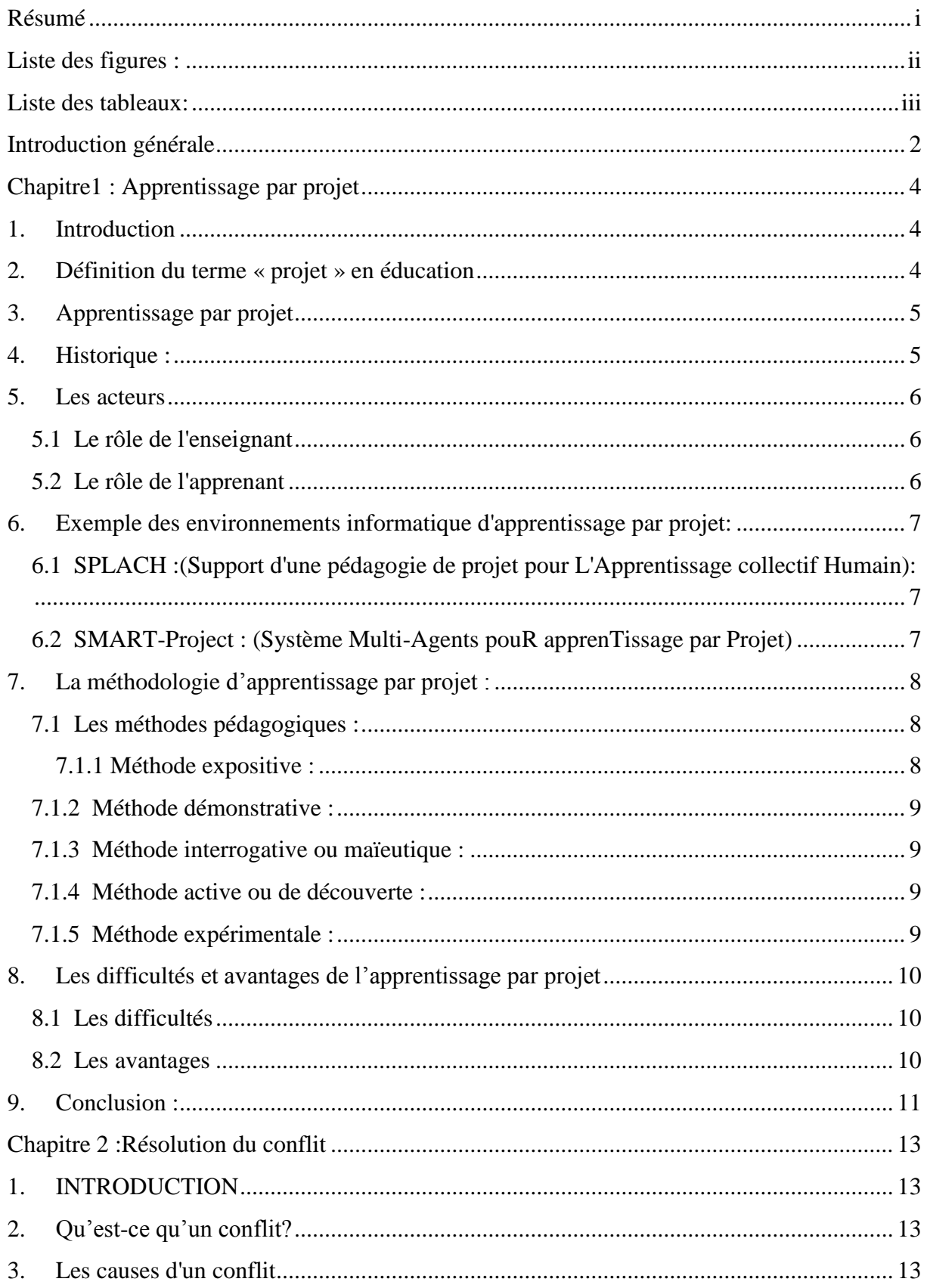

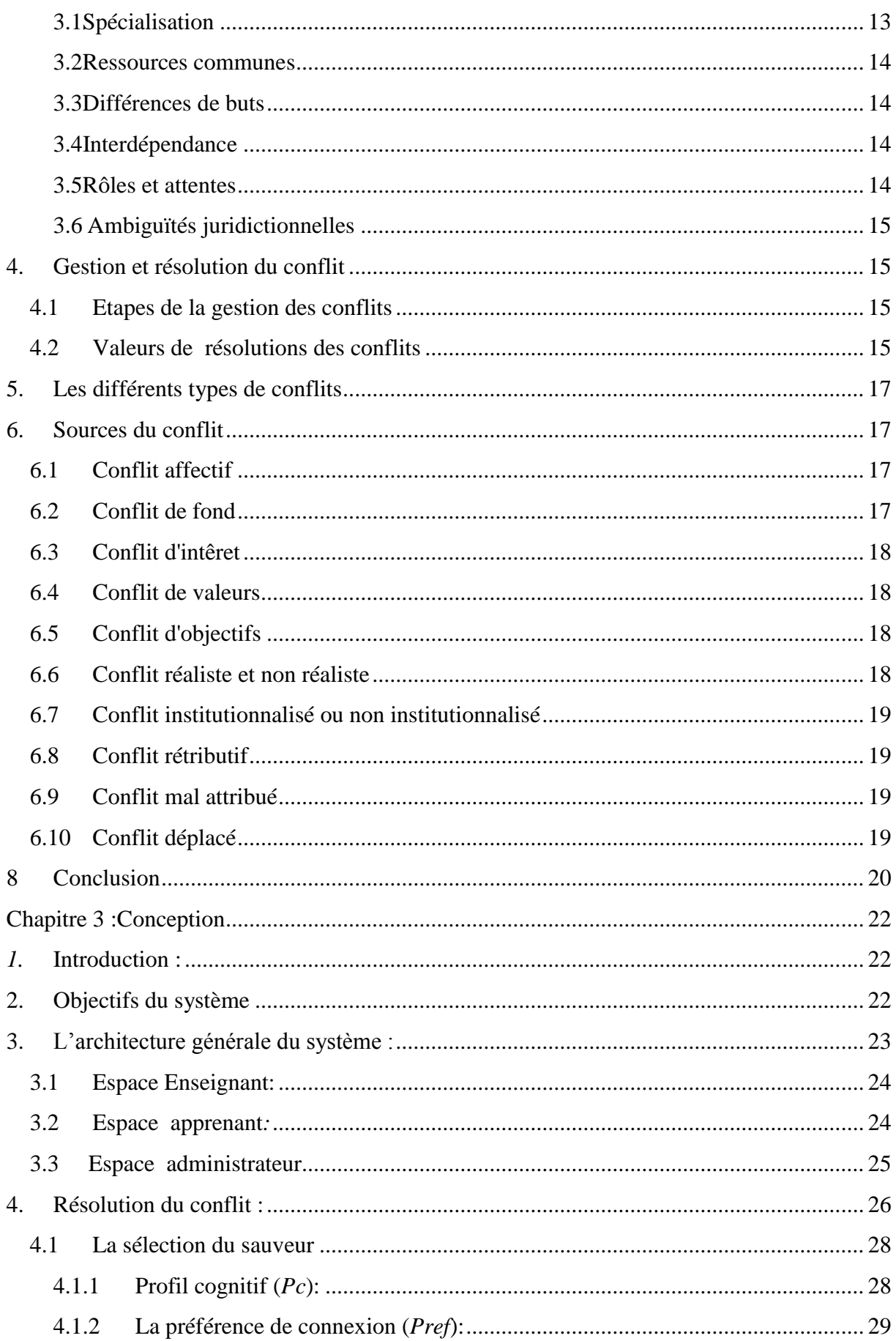

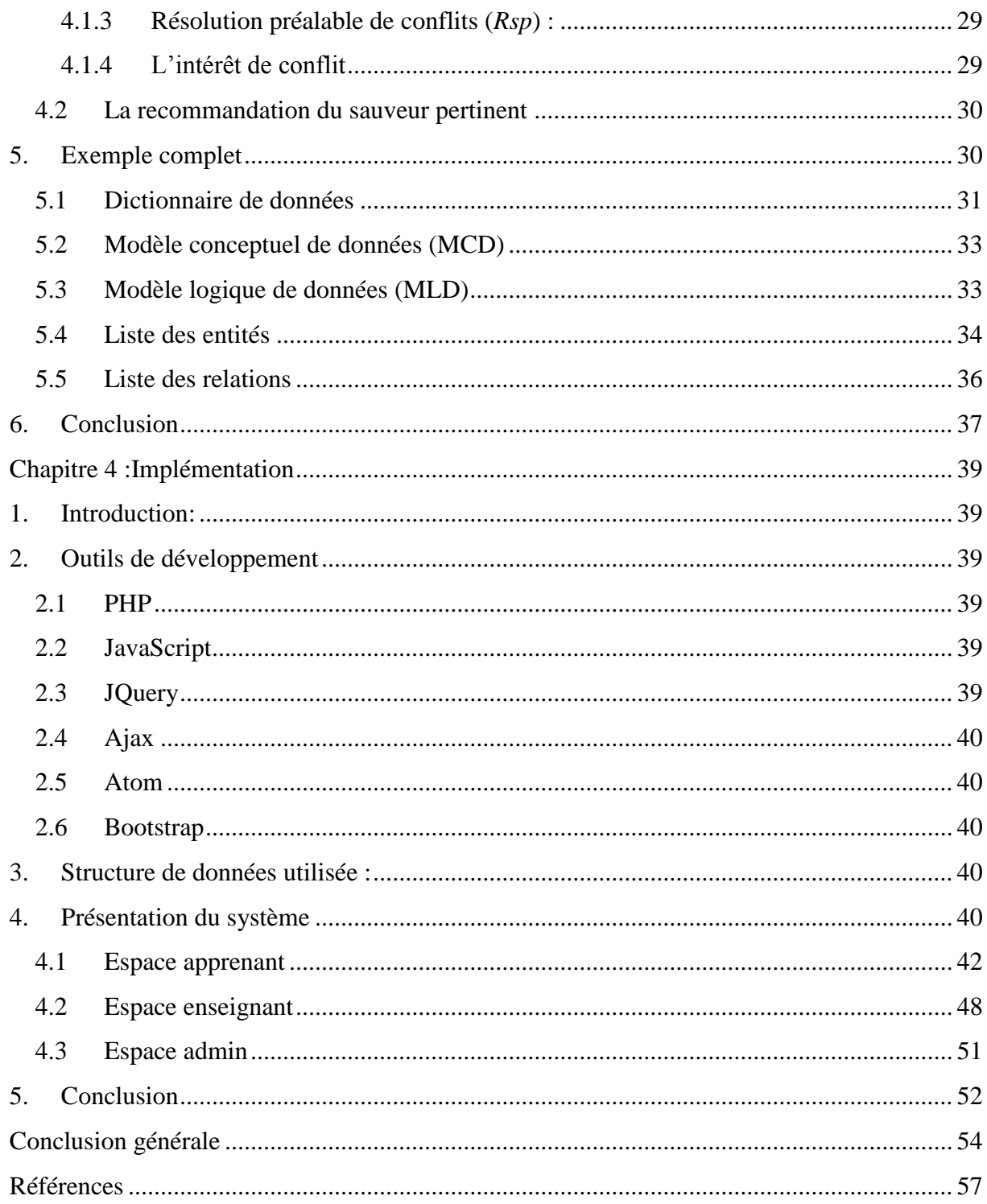

### Liste des figures :

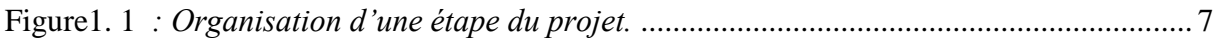

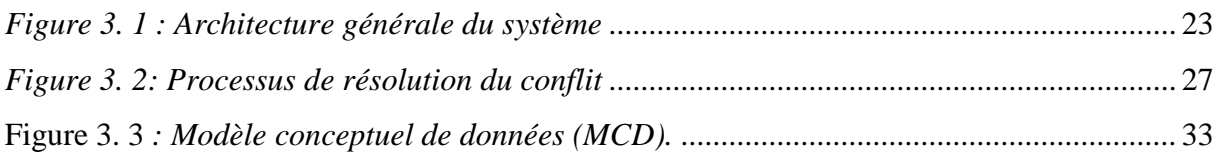

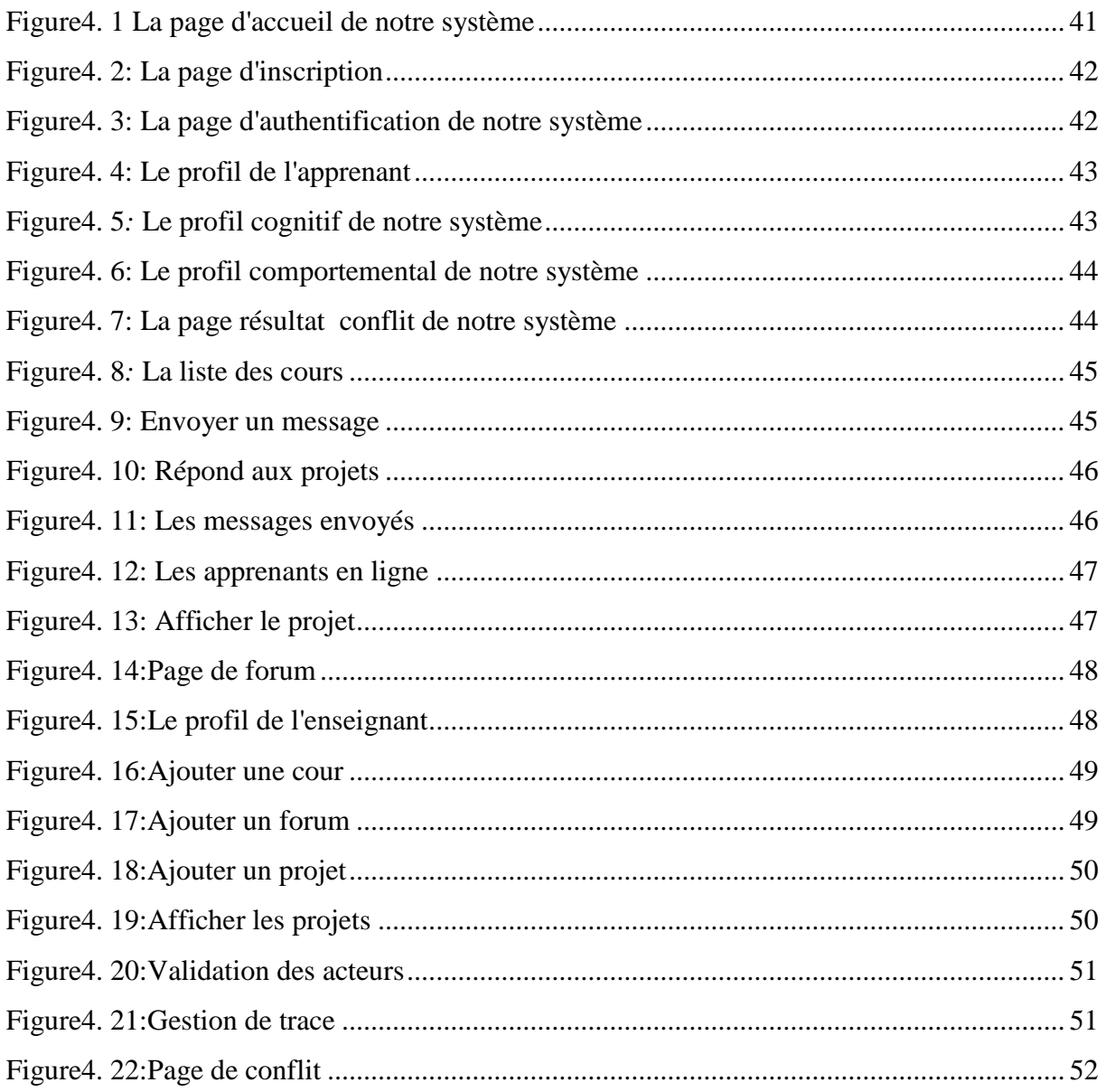

### Liste des tableaux:

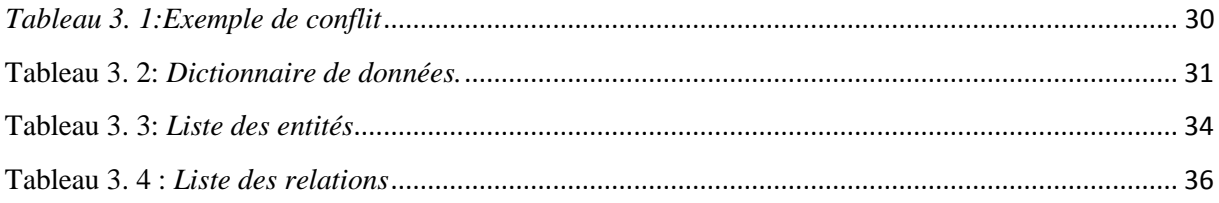

## Introduction générale

### **Introduction générale**

Dans les environnements d'apprentissage par projet, les apprenants travaillent en coopération pour atteindre un objectif commun, à savoir atteindre de meilleurs résultats. Il a été prouvé par différents travaux de recherche que les compétences des apprenants sont considérablement améliorées. Malheureusement, les apprenants peuvent rencontrer de nouveaux défis quand ils doivent faire beaucoup plus d'activités cognitives et comportementales.

Dans cette situation, le conflit est apparu et peut même influencer sur la relation et les niveaux des apprenants. Le conflit est maintenant vu comme un point positif pour la croissance du plusieurs domaines différents. Quand un conflit est apparu il existe deux solutions, soit de continuer avec le conflit ou de le résoudre.

Dans ce travail, nous avons essayé de résoudre le conflit avec médiation entre les apprenants qui doivent résoudre le même projet d'apprentissage. Cette proposition est liée aux attributs qui contiennent des informations sur les apprenants ainsi qu'à leurs résolutions préalables des conflits. Chaque attribut est calculé différemment afin de recommander le sauveur pertinent du problème posé.

Dans le premier chapitre ses allons présenter les notions de base de l'apprentissage par projet ainsi que ses avantages et inconvénients. De plus, nous allons mentionner quelques plateformes d'apprentissage par projet.

Dans le deuxième chapitre, nous allons parler de la résolution du conflit d'ordre général. Nous présentons les raisons et les types de conflit.

Le troisième chapitre est consacré à la présentation de la conception de ce travail. Il présente l'architecture générale du système et le processus de la résolution. Dans ce chapitre, nous allons essayer d'expliquons les formules mathématiques proposées.

Dans le quatrième chapitre, nous implémentons le prototype. En premier lieu, nous présenterons l'interface principale du système, puis nous allons présenter chaque espace séparément.

A la fin, le travail est achevé par une conclusion ainsi que les propositions pour la continuation de la recherche.

### Chapitre 1: Apprentissage par projet

### **1. Introduction**

Depuis plusieurs décennies, de nombreuses méthodes ont été créés dans le but d'améliorer la motivation des élèves/ apprenants à l'acquisition des savoirs, il s'agit entre-autres de la pédagogie par projet nommée souvent l'apprentissage par projet. En effet, la pédagogie par projet joue un rôle prépondérant entant qu'une pratique quotidienne dans l'enseignement primaire et secondaire. Elle s'est apparue au début du XX<sup>e</sup> siècle entre 1960 et 1970, en s'imposant d'une manière sure et discrète dans le domaine scolaire à partir de la réalisation individuelle et collective d'un projet. La pédagogie par projet consiste à orienter le questionnement d'un élève/ apprenant mettant en relation de nouvelles connaissances avec celles qu'il possédait. Pour ce faire, elle fait appel aux TIC : « Technologies de l'Information et de la Communication. » qui constituent, bien évidemment, de puissants outils d'accès et de présentation dynamique de l'information. De plus, ils offrent l'occasion de motiver les élèves et les habituer à la complexité du mode de travail actuel. Toutefois, nous avons constaté que l'adaptation de cette pédagogie dans l'enseignement s'avère, parfois, difficilement applicable, particulièrement, quant à la gestion de temps et la planification des différentes étapes du projet, ainsi que les exigences nécessaires à sa réalisation [1.1].

### **2. Définition du terme « projet » en éducation**

Avant de définir la pédagogie ou l'apprentissage par projet exige d'abord le fait de cerner le concept du projet et saisir l'objectif de l'introduire au sein de la vie courante de l'étudiant ou bien l'apprenti, cette définition qui est nouvelle puisqu'elle devient indispensable dans nos actes que vers le milieu du  $20^{i\text{eme}}$  siècle. Dans la vie courants quotidienne, nous sommes submergés par les projets, des ébauches de projets d'avenir, des projets professionnels ou projets de transformation, des projets de recherche….etc. à tel point que Jean Proulx [1.1] « Directeur de département [de génie civil et de génie du bâtiment](https://www.usherbrooke.ca/gcivil/) Professeur titulaire à l'université de Sherbrooke » plaide que « la présence de projets – et leur nombre – est pratiquement devenue le signe de mesure qui permet de juger qu'une sociétés ou organisations qu'elle est active ou non ».

Les définitions que l'on rencontre du mot projet font presque toujours apparaître un certain engagement de notion vis-à-vis d'un but, la planification et l'échéancier des actions sont nécessaires pour atteindre cet objectif, et la perspective matérielle de la mise en place du projet. Aux États-Unis, c'est au début de 20ieme siècle que les projets sont parvenus dans le secteur d'enseignement avec John Dewey et William H. Kilpatrick « pédagogues américains ce sont deux icônes majeures de [l'éducation progressive](https://fr.wikipedia.org/wiki/%C3%89cole_nouvelle) au début du 20ieme siècle ».

Ce dernier (Kilpatrick) considère les projets comme des activités intentionnelles dans lesquelles l'apprenant, l'élève ou l'apprenti s'engage sans réserve. Proulx précise que Kilpatrick « recommandait vivement une pédagogie centrée sur les apprenants, sur leurs objectifs et sur leurs besoins » [1.1].

### **3. Apprentissage par projet**

Il est difficile de trouver une définition unique de ce terme. En effet, L'apprentissage par projet aussi appelé pédagogie par projet (en anglais: Project Based Learning) se réfère à une méthode pédagogique. Le projet peut être individuel, ou mené en petits groupes ou dans un collectif plus large(Arias et al,2018).

Il permet aux apprenants de se prendre en charge en les amenant à collaborer en équipe, encadrés et accompagnés par leurs enseignants. En plus, cette façon d'apprentissage aide les apprenants d'identifier et formuler leurs problèmes et de développer leur propres solutions et idées(Hasni et al,2016).

### **4. Historique :**

Au début du XX e siècle la pédagogie par projet a vu le jour aux Etats Unies. En effet, cette pédagogie remonte au philosophe John DEWEY qui la prend en considération entant qu'une réalisation qui consiste au travail de groupe et de rotation dont les rôles sont assumés par les membres du groupe.

Préférant une méthode plus modérée par problèmes, ce dernier a eu des échanges très importants avec WILLIAM Heard Kilpatrick, qui en 1918, dans son article intitulé « The Project Method » a précisé la pédagogie de projet. Il consiste à ce que tout enseignement est fondé sur l'expérience en s'appuyant sur un travail productif.

Force est de constater, cette pédagogie a traversé cinq étapes primordiales commençant par la première qui débute de l'année 1590 jusqu'à 1765 pendant laquelle on assiste au démarrage des projets en Europe dans des instituts d'architecture.

La deuxième de 1765 à 1880 durant laquelle on assiste à la transformation des projets en une doctrine pédagogique.la troisième De 1880 à 1915, on a intégré cette approche projets dans les établissements éducatifs publics aux Etats Unies. La quatrième De 1915 à 1965 cette approche a été reformulée et transplantée des Etats Unies vers L'Europe. Et la dernière en 1965 qui déclare l'apparition de la troisième vague de dissémination internationale, que les étudiants se pencheront sur des sous-problèmes, et élaboreront les choses dans le bon ordre (Exemple : préconiser les objectifs du projet au début et non à la fin)(Lardy,2017)

### **5. Les acteurs**

### **5.1 Le rôle de l'enseignant**

L'enseignant est le superviseur il a surtout un rôle de suivi pédagogique. Il intègre des outils variés et discute avec les étudiants de la méthodologie si nécessaire, il se familiarise avec ses étudiants, il organise les objets nécessaires à la réalisation du projet, il consacre son temps à régler les problèmes de fonctionnement des groupes, il s'assure de l'achève du projet et de sa perspective[1.2].

### **5.2 Le rôle de l'apprenant**

Dans l'apprentissage par projets, l'étudiant, l'élève ou l'apprenant sont incités à être le créateur de leurs apprentissages. Ils vont imposer leurs projets, l'angle à l'exploiter, les moyens à envisager et ils vont assumer leurs responsabilités et tracer leurs itinéraires vers leurs objectifs et préciser l'aboutissement à leurs buts ou justifier leurs échecs dans ce sentier. Ils peuvent présenter différents statuts, par exemple:

- **Le statut mandataire** : l'apprenant s'engage à bien définir le projet en terme, besoin, but et échéancier, il comprend les buts généraux et il dégage des objectifs personnels
- **Le statut participant** : celui-là est présent, ponctuel, et conservé dans les tâches, connaît son rôle, ses engagements et s'en acquitte, il préserve son processus qui règle son engagement et qui emmène son projet dans la perspective de pouvoir en retirer une certaine fierté.
- **Le statut collaborateur** : il répond d'une manière interactive, collabore avec ses pairs, il est aidant et ouvert aux conseils et suggestions de l'autrui, arrange ses centres d'intérêts avec ceux de ses pairs, assure la motivation et est responsable n terme de résultats du projet de chacun. Cela implique de bonnes habilités coopératifs[1.2].

### **6. Exemple des environnements informatique d'apprentissage par projet:**

### **6.1 SPLACH :(Support d'une pédagogie de projet pour L'Apprentissage collectif Humain):**

SPLACH est un environnement qui a pour but de modéliser une activité de projet qui guide les

utilisateurs en structurant leurs activités.

Cet environnement est structuré en deux phases (Figure 1.1) :

- Une phase asynchrone : chaque membre de l'équipe effectue une tâche particulière individuellement et peut rédiger des documents individuels ; toutefois, ces membres peuvent communiquer entre eux.

- Une phase synchrone : C'est la réunion des membres de l'équipe pour finaliser le projet. La tâche collective consiste alors à effectuer en commun la tâche d'analyse en repartant de l'analyse de chacun. Les membres discutent pour aboutir à un consensus et procéder à la rédaction, d'une manière collaborative, d'un document d'équipe définissant les projets élémentaires sur lesquels ils se sont mis d'accord.(Sébastien2001).

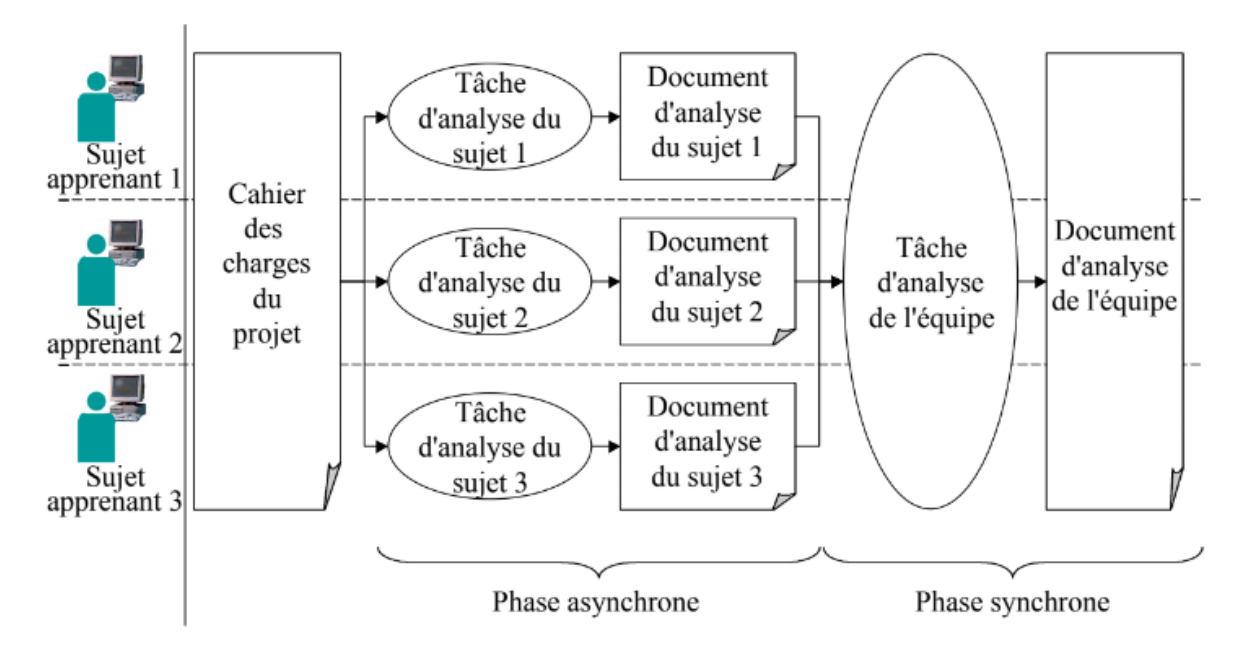

*Figure1. 1 : Organisation d'une étape du projet.*

**6.2 SMART-Project : (Système Multi-Agents pouR apprenTissage par Projet)** Dans ce travail, les chercheurs ont proposé une démarche gestion de projet, médiatisée par un système multi-agents capable de fournir un soutien et une assistance aux différentes personnes engagées dans un tel environnement. Bousmah et ses collègues (2005) utilisent les agents permettent de les aider à mieux réussir leurs tâches pédagogiques.

Ce projet permet d'aider les apprenants à résoudre les tâches complexes. Il consiste à travailler les apprenants sur l'organisation, la planification et la réalisation d'un projet selon une démarche de gestion de projet.

### **7. La méthodologie d'apprentissage par projet :**

### **7.1 Les méthodes pédagogiques :**

La méthode pédagogique est une discipline des moyens pédagogiques qu'adopte un enseignant afin de favoriser l'apprentissage et attendre ses objectifs, à l'image des postures présentées ci-dessus. A un instant, un enseignant ou un établissement peut privilégier une méthode plus que d'autres. Le fait d'imposer une seule méthode est une erreur car le choix de ces méthodes dépend de plusieurs éléments dont l'enseignant lui-même et les circonstances d'apprentissage [1.3].

Un rapide survol sur l'histoire permet de cerner les effets de la croyance en une méthode unique miracle permettant d'assurer l'apprentissage et de faciliter la méditation du savoir. Il est déconseillé voire inacceptable de céder à l'illusion pédagogique et donc de faire le point sur des méthodes valorisées par un acteur ou un établissement à un moment donné. Cette forte représentation a des effets sur le choix des TICE et des ressources d'un projet [1.3].

On compte cinq méthodes pédagogiques à distinguer : expositive, démonstrative, interrogative, de découverte et expérimentale. Ces méthodes peuvent être pratiquées lors d'une même séquence pédagogique soit d'une manière individualisée ou en groupe (petits ou grands groupes), avec ou sans méditation des moyens (outils) pédagogiques et des différents rôles des différents acteurs [1.3].

### **7.1.1 Méthode expositive :**

Elle consiste en la transmission du contenu du savoir, que l'enseignant maitrise, sous forme d'exposé, à l'image des cours magistraux qui ne laissent pas une grande place à l'interactivité avec les apprenants. Cela correspond à la relation privilégiée : enseignant/savoir dans le triangle didactique de Jean Houssaye, où l'enseignant joue le rôle d'un expert du contenu du savoir, un sujet détenteur de la vérité, transmettant les informations d'une manière univoque. Les résultats des études faites sur cette méthode montrent que le discours magistral empêche l'apprentissage et rend la transmission du savoir difficile c'est pourquoi il est généralement articulé à d'autres activités comme les TD et les TP, qui assurent un véritable travail cognitif [1.3].

### **7.1.2 Méthode démonstrative :**

L'enseignant trace un chemin pédagogique. Ainsi, il commence par montrer, ensuite, il fait faire et fait formuler l'étudiant afin d'évaluer son degré de compréhension. La méthode démonstrative respecte l'enchainement suivant : démonstration (montrer), expérimentation (faire faire), reformulation (faire dire). Elle est souvent appliquée dans les TD qui permettent à l'étudiant d'acquérir un savoir-faire par simple imitation [1.3].

### **7.1.3 Méthode interrogative ou maïeutique :**

C'est quand on reconnait que l'étudiant possède certains éléments de connaissances et de représentations du savoir (contenu) à acquérir. L'enseignant, à l'aide d'un questionnement approprié, aide l'étudiant de construire et de développer ses connaissances par lui-même, faisant des liens pour donner du sens à ces éléments épars. Ainsi, cette méthode incite l'étudiant à la formulation de ce qu'il sait, ce qu'il se représente et ce qu'il pense [1.3].

### **7.1.4 Méthode active ou de découverte :**

L'enseignant est invité à créer des scénarios pédagogiques avec un matériel permettant d'utiliser les essais, les erreurs et les étonnements dans le but d'apprentissage. Les expériences personnelles de l'étudiant ou du groupe sont mobilisées pour qu'ils apprécient les situations et se mettent au travail afin de résoudre le problème avec leur moyen. Cela favorise le travail intra cognitif et le travail co-élaboratif entre les pairs. Cette méthode suit l'enchainement suivant : faire faire à l'étudiant, faire dire à l'étudiant puis l'enseignant reformule [1.3].

### **7.1.5 Méthode expérimentale :**

Plusieurs disciplines ne peuvent s'enseigner mais s'apprennent en faisant avec des personnes qui savent faire tel que l'art ou la médecine. De nouvelle fonctions et certains types de savoir ne sont aujourd'hui pas encore reconnus ou formalisés dans des écrits car trop jeunes. Dans ce cas, l'étudiant acquiert le savoir dans et par l'action en règle générale dans le projet réel. L'étudiant est incité à formaliser le savoir faire comme étant le vrai producteur du savoir qu'il partage et réélabore avec d'autres [1.3].

### **8. Les difficultés et avantages de l'apprentissage par projet**

### **8.1 Les difficultés**

Les projets sont le fruit des efforts laborieux qui sollicitent beaucoup de facteurs et différentes activités. Les élèves ou les apprenants pourraient tomber sur des problèmes sacrés à

- a) entamer l'investigation, en formulant des questions de recherches harmonisées.
- b) cibler un projet de recherche.
- c) faire des requêtes directes et cibler les besoins matérieles.
- d) planifier leur temps ; respecter les échéances, estimer l'exigence nécessaire à une tâche en termes du temps.
- e) coopérer et élaborer des feedback ; décortiquer le travail des autres et élaborer un feedback bien formulé.
- f) Adopter le projet et revoir les produits soigneusement. En rassemblant les difficultés de définir des objectifs lucides pour des phases différentes, les apprentis ont des difficultés pour relier les besoins ainsi que les données, les notions et les théories.

Un enseignant devrait planifier un projet en plus ou moins de séquences de scénarios qui peuvent au fur et à mesure être dissocié en étapes élémentaires.[1.2].

### **8.2 Les avantages**

Pour l'apprenant, la pédagogie par projet offre des nombreux avantages, en voici une liste non complète.

- Développer des dynamismes non strictement disciplinaires.
- Proclamer des interférences de concepts difficiles.
- Faciliter la construction des modèles mentaux.
- Augmenter les performances individuelles (à travers un apprentissage coopératif).
- Développer la motivation (en se basant sur les acquis de l'élève).
- Prendre conscience de l'effort fourni et à fournir.
- Acquérir de l'autonomie.
- Se responsabiliser (vis-à-vis de l'objectif final).
- Appréhender la complexité du monde professionnel (à l'aide des méthodes et démarches d'apprentissage) [1.1].

### **9. Conclusion :**

L'apprentissage par projet est une méthode centrée sur les besoins de l'apprenant et sur sa capacité individuelle de construire ses savoirs. Les avantages pour les apprenants sont vraiment nombreux, mais il faut aussi tenir en compte que ce type d'apprentissage n'est pas toujours facile, car il y a plusieurs obstacles à surmonter. Un des problèmes qu'il faut le résoudre c'est le conflit qui apparut entre les apprenants qui ont des idées différentes ou des comportements différent. Pour cette raison, dans le chapitre suivant nous concentrons sur la résolution de conflit.

## Chapitre 2: Résolution du conflit

### **1. INTRODUCTION**

Un conflit est en quelques sortes une dispute entre deux personnes ou plus ayants de différentes perspectives. Ou tout simplement, un désaccord sur quoi que ce soit. Sans oublier qu'un désaccord ne conduit pas forcément à un conflit. Puisque ce dernier peut être interprété de plusieurs façons sages et pacifiques.[2.1].

Parler de conflit, renvoie toujours à quelque chose de négative dans nos esprits et on ne peut que lier à son sens péjoratif. Parce-que on en retient que les pertes de confiance , les problèmes de santé et la baisse de productivité qu'il procure et nous oublions comment il peut nous bénéficier si il est réglé d'une manière convenable.[2.1].

Si on revient à ses sources, on voit que les malentendus viennent le causent en premier lieu. Puisque avoir un avis différent peut provoquer une stance défensive chez l'être qui se sent menacé intellectuellement. Et entre dans un conflit pour protéger ses idées et avoir le dernier mot de décision.[2.1].

### **2. Qu'est-ce qu'un conflit?**

Un conflit est engendré par un désaccord entre deux ou plusieurs personnes. Il s'agit d'un affrontement d'idées, d'intérêts ou de valeurs. Il se propage, souvent, à la suite de la perception négative d'un comportement, d'une parole ou d'une intention de l'autre. Parfois, il est en réaction à un comportement ou à une attitude insociable. Le conflit peut se manifester par des tensions dans les relations, dégénérer en situations verbales ou même, dans les cas plus graves, physiques. Lorsqu'un conflit éclate, il peut faire perdre beaucoup de temps et d'énergie. Inévitables, ce sont parfois les conflits, mais ils peuvent offrir la possibilité de mieux se connaître et de faire évoluer ses compétences pour gérer des situations délicates [2.2].

### **3. Les causes de conflit :**

Un conflit peut se produire à la suite de différents facteurs : (ABIODUN,2014)

### **3.1. Spécialisation**

Les employés ont tendance à se spécialiser dans un emploi particulier ou à acquérir une connaissance générale de nombreuses tâches. Si la plupart des employés d'une organisation sont des spécialistes, cela peut mener à des conflits parce qu'ils connaissent mal leurs responsabilités professionnelles respectives.(ABIODUN, 2014)

### **3.2. Ressources communes**

Dans de nombreuses situations de travail, nous devons partager nos ressources. Plus les ressources de l'organisation sont rares, plus les risques de conflit sont grands. La rareté des ressources mène à un conflit parce que chaque personne qui a besoin des mêmes ressources sape nécessairement les autres qui poursuivent leurs propres objectifs. Les ressources limitées peuvent comprendre de l'argent, des fournitures, des personnes ou des renseignements. (ABIODUN, 2014)

### **3.3. Différences de buts**

La possibilité de conflit augmente considérablement lorsque les ministères de l'organisation ont des objectifs différents ou incompatibles. Par exemple, l'objectif d'un vendeur d'ordinateurs est de vendre plusieurs ordinateurs le plus rapidement possible. Il se peut toutefois que l'usine de fabrication ne soit pas en mesure de respecter les promesses du vendeur. Dans ce cas, un conflit peut survenir car deux personnes ont des objectifs différents. (ABIODUN, 2014)

### **3.4. Interdépendance**

La possibilité de conflit a généralement tendance à augmenter avec le niveau d'interdépendance des tâches. Lorsqu'une personne doit compter sur quelqu'un d'autre pour accomplir sa tâche, il devient plus facile de blâmer un collègue lorsque quelque chose ne va pas. En règle générale, il y a interdépendance lorsque les membres de l'équipe doivent s'intéresser au processus de travail et recevoir des résultats qui dépendent du rendement des autres. (ABIODUN, 2014)

### **3.5. Rôles et attentes**

Un rôle est un comportement attendu d'un employé. Chaque employé a un ou plusieurs rôles dans l'organisation. Ces rôles comprennent des éléments comme le titre du poste, la description des fonctions et l'entente entre l'employé et l'organisation. Un conflit entre le gestionnaire et ses subordonnés peut survenir lorsque le rôle des subordonnés n'est pas clairement défini et que chaque partie a une compréhension différente. (ABIODUN, 2014)

### **3.6. Ambiguïtés juridictionnelles**

Lorsque les lignes de responsabilité d'une organisation sont incertaines, des ambiguïtés juridictionnelles apparaissent. Les employés ont tendance à transférer des responsabilités non désirées à une autre personne lorsque les responsabilités ne sont pas clairement énoncées. Des objectifs, des compétences ou des critères de rendement ambigus peuvent mener à des conflits. (ABIODUN, 2014)

### **4. Gestion et résolution de conflits**

Comme nous l'avons déjà dit, les conflits sont inévitables dans la vie, dans les organisations ou même entre les nations. Il présente cependant des avantages notables, s'il est traité correctement, car il permet de mettre les problèmes en lumière et oblige les parties intéressées à trouver des solutions acceptables pour tous. Malheureusement, les conflits qui dégénèrent de façon incontrôlable sont préjudiciables à tous les acteurs de l'équation. La gestion des conflits devient donc une nécessité.

Posséder les compétences et les connaissances de base contribuera grandement à gérer les conflits de façon admirable. (Bernard, 2014)

### **4.1. Étapes de la gestion des conflits**

1. Identifier les éléments de conflit, les émotions, les comportements et les contradictions.

2. Transformation : - changer l'orientation du conflit et sensibiliser les différentes parties aux éléments.

3. Solution : - le changement des éléments permet la transformation de la direction du conflit, ce qui conduit à la solution apparente. (Bernard, 2014)

### **4.2. Valeurs de résolution des conflits**

Respect pour tous : Du point de vue de la résolution des conflits, les conflits peuvent et doivent être résolus en tenant compte des besoins des personnes touchées par le conflit. En d'autres termes, pour qu'une solution soit durable, elle doit répondre aux besoins de toutes les parties au conflit. Une solution dans laquelle les besoins d'une partie sont satisfaits au détriment des besoins de l'autre partie n'est ni juste ni susceptible de durer longtemps.

Participation et autonomisation : La résolution des conflits repose sur l'idée que les gens ont le droit et l'obligation de participer aux décisions qui affectent leur vie. En tant que tel, le conflit

souligne que les gens sont plus susceptibles d'atteindre leurs propres objectifs et d'avoir des relations enrichissantes lorsqu'ils coopèrent. Dans le même ordre d'idées, la société sera plus productive. Cela signifie qu'en cas de conflit, les gens devraient se considérer comme des alliés pour aider à trouver une solution à un problème commun plutôt que comme des ennemis qui doivent être vaincus. (Bernard, 2014)

Respect de la diversité des points de vue et des perspectives : L'un des principes fondamentaux de la résolution des conflits est que les parties au conflit doivent respecter et comprendre leurs besoins et perspectives mutuels. Il ne s'agit pas seulement de comprendre et de respecter les personnes avec lesquelles vous êtes d'accord, mais aussi d'essayer de comprendre et de respecter les personnes avec lesquelles vous êtes en désaccord, et de respecter leur droit à ne pas être d'accord. (Bernard, 2014)

Justice : La plupart des gens qui pratiquent et écrivent sur la résolution des conflits conviennent qu'il est nécessaire que les solutions soient justes et équitables. En cas de conflit, la justice peut être de deux types : la justice procédurale et la justice matérielle. La justice procédurale signifie que la procédure de traitement des conflits est équitable. Les techniques de résolution des conflits sont très utiles pour assurer la justice procédurale, par exemple en veillant à ce que toutes les parties touchées par le conflit soient présentes. La justice matérielle consiste à s'assurer que les solutions apportées sont justes. Toutefois, cela est plus théorique que pratique. Par exemple, si les parties à la médiation s'entendent sur ce que le médiateur considère comme une solution injuste, le médiateur ne peut pas faire grand-chose pour favoriser un résultat plus juste. (Bernard, 2014)

Non-violence : La résolution des conflits encourage le recours à des techniques de nonviolence chaque fois que cela est possible. Partant de l'argument que la violence est généralement contraire à l'éthique et inefficace, les techniques de résolution des conflits cherchent à mettre en évidence et à créer des options non-violentes pour traiter les conflits. Tout en reconnaissant que le recours à la force ne peut pas toujours être évité, on fait valoir, du point de vue de la résolution des conflits, qu'en acceptant davantage les méthodes non violentes de gestion des conflits et en formant les gens à ces compétences, une grande partie des conflits peut être réglée plus efficacement sans violence. (Bernard, 2014)

Transformation des individus et de leurs communautés : Changer notre façon de gérer les conflits nous aide à vivre une vie plus gratifiante et plus responsable. Se changer soi-même est aussi un élément essentiel de la création d'un changement communautaire, car on fournit

des modèles positifs aux autres et on assume la responsabilité du rôle que l'on joue en tant que membre de sa propre communauté. Cependant, pour le changement communautaire, nous devons aussi être proactifs et envisager d'autres moyens d'influencer les communautés, comme la formation en résolution de conflits et l'intervention directe, une fois que le conflit s'intensifie, il aboutit souvent à une impasse, une situation dans laquelle aucune des deux parties ne peut gagner, mais aucune des deux parties ne veut reculer ou accepter de perdre. (Bernard, 2014)

### **5. Les différents types de conflits**

Il existe plusieurs types de conflits dégénérés lors d'un travail en équipe, on cite entre-autres :

- **Conflits reliés au fonctionnement de l'équipe**: retards ou absences aux rencontres, investissement ou efforts insuffisants, rôles mal, définis difficulté à planifier l'horaire des rencontres, lieu de rencontre inadéquat.
- **Conflits concernant la réalisation du travail**: points de vue différents, querelles sur les objectifs et le contenu, répartition déséquilibrée des tâches à réaliser.
- **Conflits en raison de traits de personnalité incompatibles**: réfutation des critiques, passivité, démotivation, et manque contrôle.
- **Conflits de générations**: les différences se créent parfois à cause des écarts d'âge, des manières distinctes de réaliser le travail.
- **Conflits culturels**: les valeurs et les croyances religieuses ou des opinions politiques sont les raisons de la confrontation entre les membres de l'équipe de travail.[2.2]

### **6. Sources du conflit**

La classification des conflits se fait souvent sur la base des conditions antécédentes qui conduisent au conflit. Les conflits peuvent provenir d'un certain nombre de sources a savoir:

### **6.1. Conflit affectif**

Cela se produit lorsque deux entités sociales en interaction, tout en essayant de résoudre ensemble un problème, prennent conscience que leurs sentiments et leurs émotions concernant certaines ou toutes les questions sont incompatibles.(Rahim, 2017)

### **6.2. Conflit de fond**

Cela se produit lorsque deux ou plusieurs membres de l'organisation ne s'entendent pas sur le contenu de leur tâche. Ce type de conflit a également été qualifié de conflit entre les tâches, de conflit cognitif, et de conflit problématique. (Rahim, 2017)

### **6.3. Conflit d'intérêt**

Il s'agit d'une incohérence entre deux parties dans leurs préférences quant à l'allocation d'une ressource rare. Ce type de conflit se produit lorsque chaque partie, partageant la même compréhension de la situation, préfère une solution différente et quelque peu incompatible à un problème impliquant soit une répartition des ressources rares entre elles, soit une décision de partager le travail pour le résoudre. (Rahim, 2017)

### **6.4. Conflit de valeurs**

Cela se produit lorsque deux entités sociales diffèrent dans leurs valeurs ou idéologies sur certaines questions. C'est ce qu'on appelle aussi le conflit idéologique-logique. Le désaccord idéologique des superviseurs sur la question du " recrutement compensatoire " est un exemple de conflit de valeurs. Le conflit entre les groupes pro-vie et pro-choix en rapport avec l'avortement est un autre exemple de conflit de valeurs. (Rahim, 2017)

### **6.5. Conflit d'objectifs :**

Cela se produit quand un résultat préféré ou un état final de deux entités sociales est incompatible. Dans de rares cas "cela peut impliquer des préférences divergentes sur tous les résultats de la décision, constituant un jeu à somme nulle" La compréhension des gestionnaires A et B qu'un seul de leurs employés préférés programmes de conception des emplois peuvent être mis en œuvre pour leur division est un exemple de conflit d'objectifs. (Rahim, 2017)

### **6.6. Conflit réaliste et non réaliste :**

Le premier se réfère aux incompatibilités qui ont un contenu rationnel (c'est-à-dire des travaux, buts, valeurs, moyens et fins). Un conflit non réaliste se produit à la suite d'une besoin de la partie de relâcher la tension et d'exprimer son hostilité, son ignorance ou son erreur. Considérant qu'un conflit réaliste est associé à «essentiellement rationnel ou orienté vers un objectif» désaccord, conflit non réaliste "est une fin en soi ayant peu à voir avec objectifs collectifs ou organisationnels». Les conflits réalistes et non réalistes sont semblables à ceux de conflits intrinsèques et extrinsèques. Ils correspondent également avec réel et induit conflit, ces derniers étant des cas où les représentants de groupes en conflit ont des fins à gagner (par exemple, leur propre prestige) en dehors des fins en litige entre groupes. Ce serait la situation dans laquelle les

dirigeants syndicaux ont précipité un conflit avec la direction afin de renforcer leur emprise sur les membres du syndicat. (Rahim, 2017)

### **6.7. Conflit institutionnalisé ou non institutionnalisé :**

Le premier est caractérisé par des situations dans lesquelles les acteurs suivent des règles explicites, et afficher un comportement prévisible, et leur relation a la continuité, comme dans le cas de conflit entre personnel hiérarchique ou de négociations patronales-syndicales.

La plupart des conflits raciaux est non institutionnalisé lorsque ces trois conditions sont inexistantes. (Rahim, 2017)

### **6.8. Conflit rétributif :**

Ce conflit est caractérisé par une situation où les entités en conflit se sentent la nécessité d'un conflit prolongé pour punir l'adversaire. En d'autres termes, chaque partie détermine ses gains en partie en engageant des frais pour l'autre partie.

L'Irlande du Nord et la Palestine sont des exemples de conflits rétributifs. (Rahim, 2017)

### **6.9. Conflit mal attribué :**

Ceci est lié à la mauvaise affectation des causes (comportements, parties ou problèmes) au conflit. Par exemple, un employé peut attribuer à tort à son supérieur hiérarchique une réduction du budget du département de l'employé, qui peut ont été faits par des cadres supérieurs malgré la protestation du superviseur. (Rahim, 2017)

### **6.10. Conflit déplacé :**

Ce type de conflit se produit lorsque les parties en conflit dirigent soit leur frustrations ou hostilités envers des entités sociales qui ne sont pas impliquées dans un conflit ou argumenter sur des questions secondaires et non majeures. (Rahim, 2017)

### **7. Conclusion**

Dans ce chapitre nous avons concentré sur la résolution du conflit de la manière général et avoir ses types et raisons. Dans le chapitre suivant, on essaye de trouver une solution pour résoudre le conflit entre les membres du même projet.

## Chapitre 3: Conception du système

### *1.* **Introduction :**

Après avoir défini les déférentes notions qui ont une relation avec le terme "projet" dans le premier chapitre comme (apprentissage, role des apprenats/enseignants, quelque example sur l'environnement informatique et l'apprentissage par projet, l'historique de notre étude, la conclusion).

Par la suite dans le deuxième chapitre, on a défini notre thème qui est la résolution d'un conflit en donnant des exemples dans d'autres domaines, puis on est passé aux types et raisons du conflit suivis par des exemples pertinents, enfin on a terminé notre chapitre par une conclusion partielle.

Dans le troisième chapitre, nous allons présenté l'architecture générale du système *CORE-PBL* (**Co**nflict **Re**solution in **P**roject **B**ased **L**earning) ainsi que la proposition du processus de Résolution du conflit dans un système d'apprentissage à base du projet

### **2. Objectifs du système**

Dans notre system, nous avons plusieurs objectifs:

- La création d'un espace pour chaque acteur (apprenant, enseignant et administrateur).
- La validation des acteurs (apprenants/ enseignants) par une interface fournit à l'administrateur.
- Fournir à l'administrateur un espace propre pour administrer les autres espaces.
- La traçabilité des activités des apprenants durant leur interaction avec le système.
- La gestion des objets d'apprentissage et de projet par les enseignants.
- La disponibilité des outils de communication (forum, chat, messagerie) aux acteurs du système.
- Fournir à chaque étudiant un espace pour mener à bien ses objectifs d'apprentissage.
- Offrir les moyens aux apprenants pour tester ses connaissances.

### **3. L'architecture générale du système :**

Notre système *CORE-PBL* est utilisé par trois acteurs principaux (administrateur, enseignant et apprenant) où chacun d'eux joue un rôle différent dans le système ainsi que chacun à son propre espace. La figure 3.1 présente l'architecture générale du système.

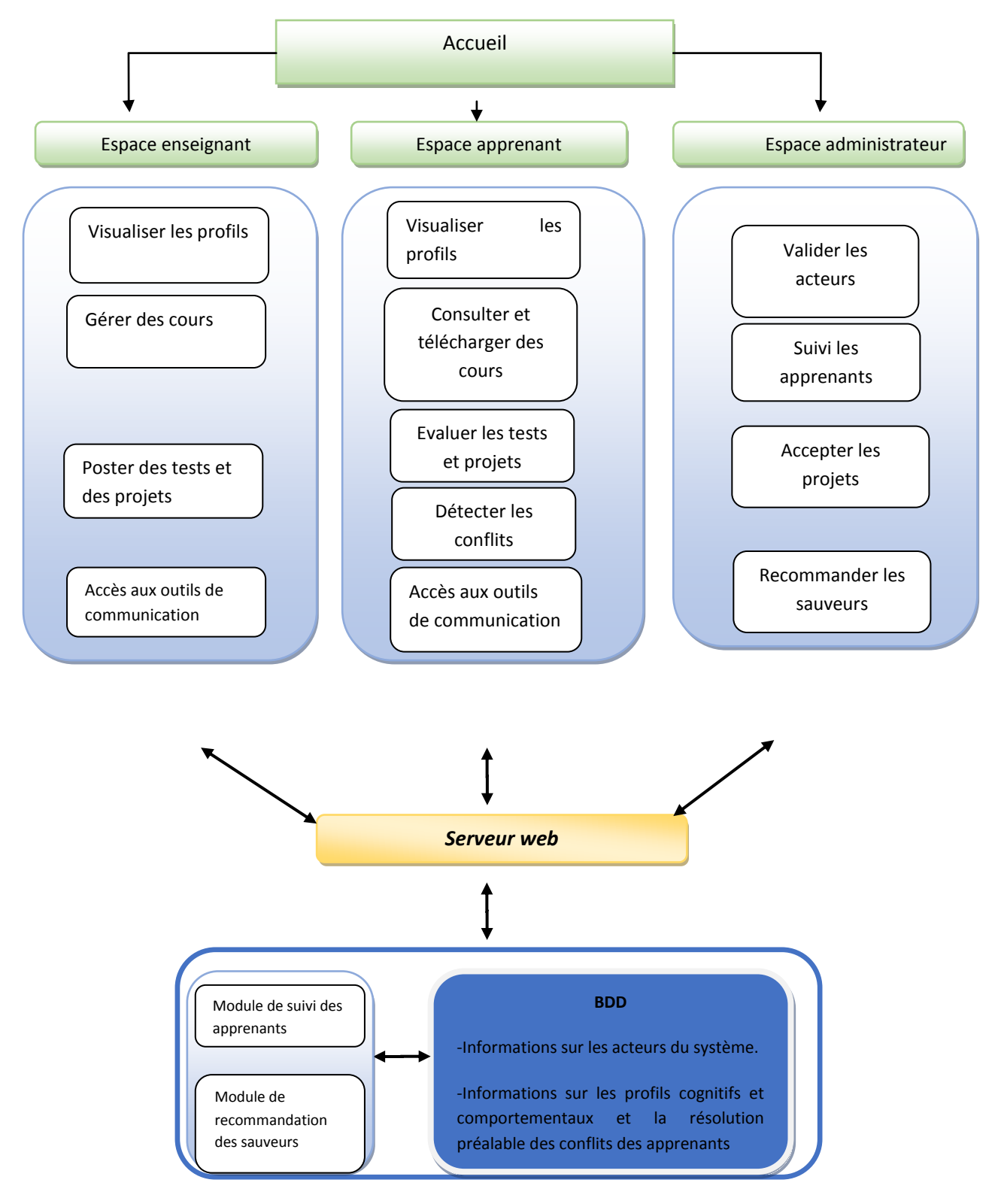

*Figure 3. 1 : Architecture générale du système*

### **3.1 Espace Enseignant:**

Dans l'espace de l'enseignant on trouve plusieurs activités tels que:

### *-Visualiser les profils:*

Dans notre système, l'enseignant peut voir les profiles des apprenants et aussi les profils des autre enseignants.

### *-Gérer des cours:*

Dans cette partie l'enseignant peut publier des cours pour les apprenants, pour l'apprentissage en ligne.

### *-Poste des tests et des projets:*

L'enseignant publier avec chaque cours un test chaque teste possède un ensemble de questions Questions à Choix Multiples (QCM).

Aussi, l'enseignant publier un projet uniquement pour chaque deux apprenant pour le répondre.

### *-Accès aux outils de communication:*

Dans cette espace, l'enseignant peut communiquer avec les apprenants et aussi les autres enseignants.

### **3.2 Espace apprenant***:*

### *-Visualiser les profils:*

Dans notre système, l'apprenant peut voir les profiles des enseignants et aussi les profils des autre apprenants.

### *-Consulter et télécharger des cours:*

L'apprenant peut consulter (lire) la liste des cours, il peut aussi faire un téléchargement de ces cours.

### *- Evaluer les tests et les projets:*

L'apprenant répond aux tests publiés par l'enseignant, après il peut avoir une note donné par le système.

### *-Détecter les conflits :*

L'apprenant consulte l'espace de gestion des projets publiés par l'enseignant, et réponds a ces projets, lorsqu'il existe un problème entre l'apprenant et son collègue, le système dégage un conflit, et voilà la base de notre système.

### *-Accès aux outils de communication:*

Dans cette espace, l'apprenant peut communiquer avec les enseignants et aussi les autres apprenants.

### **3.3. Espace administrateur***:*

### *-Valider les acteurs:*

L'une des fonctionnalités principales de l'administrateur est de valider (Accepter) les demandes des utilisateurs (Enseignant, Apprenant).

### *-Suivi les apprenants:*

L'administrateur peut suivre toutes les taches réalisées par les apprenants.

### *-Accepter les projets:*

Il faut que l'administrateur valide (Accepte) les projets déposés par les enseignants.

### *-Recommander les sauveurs:*

Dans ce cas, lorsqu'il existe un conflit entre deux apprenants, un troisième apprenant donne une solution à ce conflit.

### *-Module de suivi des apprenants:*

Dans cette étape chaque action fait par les apprenants (les messages, les emails, les commentaires, les messages du les forums…etc.) est sauvegardée dans le système.

### *-Module de recommandation des sauveurs:*

Après l'existence d'un conflit entre deux apprenants, l'administrateur sélectionne un troisième apprenant pour résoudre ce conflit passant par les trois étapes suivant:

-Similarités de profil cognitif.

-Préférence de connexion.

-Résolution préalable des conflits.

### *-BDD (base de données):*

-Informations sur les acteurs du système

-Informations sur les profils cognitifs et comportementaux et la résolution.

### **4. Résolution du conflit :**

Dans ce travail, nous avons focalisé notre proposition dans le cas où il existe un conflit entre les apprenants qui doivent résoudre le même projet mais ils ont différents points de vue, compétences et aussi des différents profils.

De ce fait, la résolution du conflit entre les apprenants se déroule en trois étapes essentielles où chaque étape contient des sous étapes (voir *Figure 3.2*)

### **Etape 1 :** *La négociation*

Dans cette étape,

1- Affecter un projet aux deux apprenants qui ont des profils différents pour réaliser ensemble ce projet,

2- Détection automatique du conflit,

### **Etape 2 :** *La médiation*

3- Prédire un sauveur en se basant sur quelques critères de sélection.

### **Etape 3 :** *La résolution*

4- Envoyé la réponse de la résolution et voir les avis des apprenants qui sont en conflit,

5- Vérifier les résultats de la décision effectuée (Feedback).

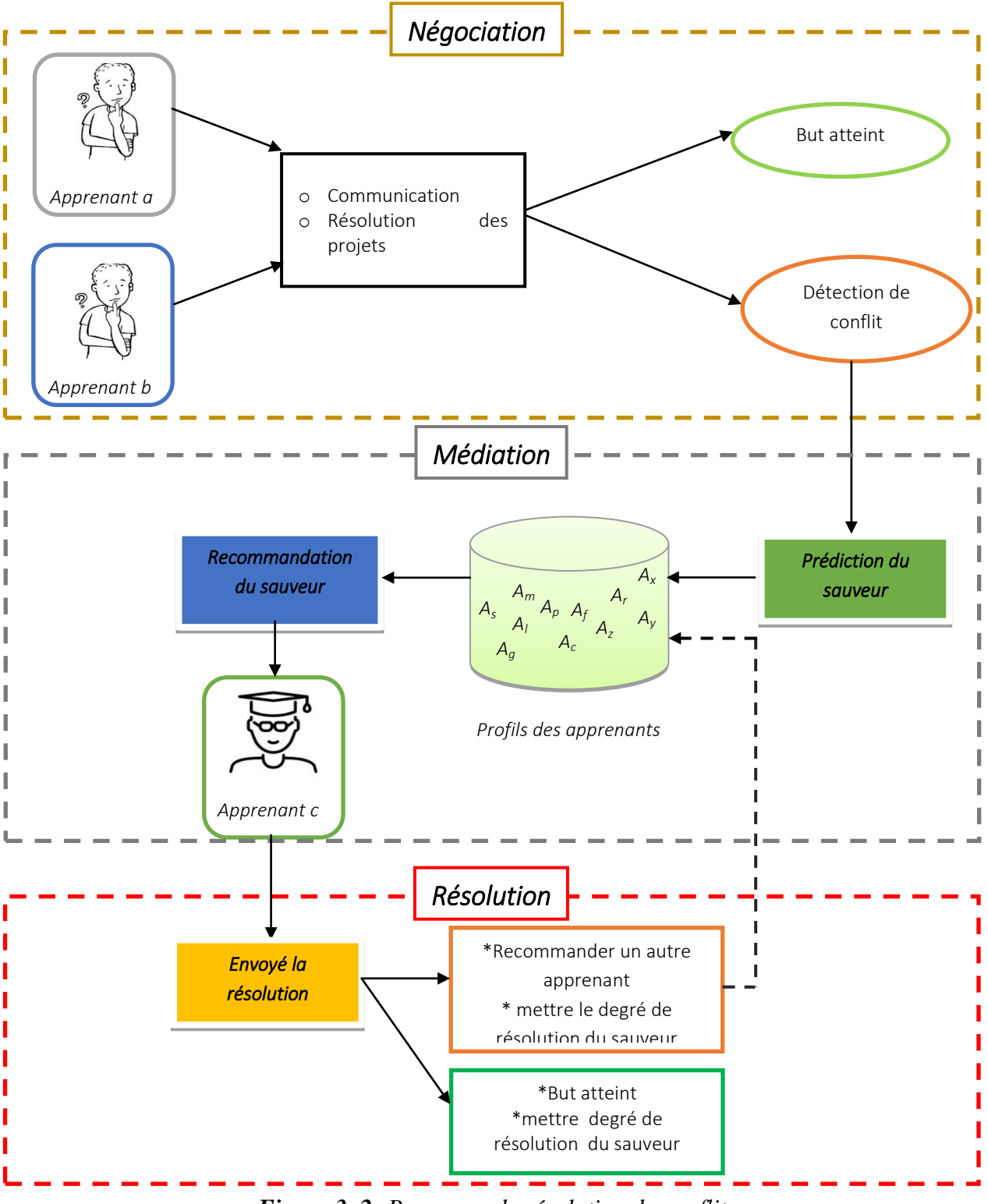

*Figure 3. 2: Processus de résolution du conflit*

Chaque apprenant aura la possibilité de passer un ensemble de tests, et à chaque test il aura une note. Après les enseignants ont la possibilité de poster des projets pour leurs apprenants. Une fois que ces apprenants résoudre ce projet on se trouve dans certains cas que deux apprenants propose deux solutions différentes dans ce cas on est dans un problème de conflit.

Pour résoudre ce problème l'administrateur doit sélectionner un troisième apprenant pour qu'il propose aussi sa solution dans ce projet, la méthode de sélection se base sur trois critères.

### **4.1 La sélection du sauveur**

Le mot *sauveur* a plusieurs sens, selon le dictionnaire français *« Un sauveur c'est un homme ou une femme, dont les actions ou le comportement permettent de résoudre une difficulté ou une situation compliquée et qui apparaît aux yeux d'autres personnes comme l'élément déclencheur de la résolution du problème »*.

Dans notre cas, pour sélectionner un sauveur nous somme basé sur l'intersection des listes des apprenants obtenus selon les critères suivante : la similarité du profil cognitif, la préférence de connexion, la résolution préalable et l'intérêt de conflit[3.1].

Dans ce cas on a deux possibilités :

- S'il existe un conflit déjà rencontré par l'apprenant  $A_x$  et  $A_y$  alors on utilise les quatre critères qui nous avons mentionné précédemment,
- Si non, on utilise juste trois critères tel que : la similarité du profil cognitif, la préférence de connexion, la résolution préalable.

Nous avons détaillé chaque critère séparément

### **4.1.1 Profil cognitif (***Pc***):**

Le principe de cette étape est basé sur les tests et les notes de chaque apprenant $A_x$ . On doit calculer la moyenne des tests de chaque apprenant, et comparer ceux qui ont une moyenne proche à celle du premier apprenant on la rajoute dans la liste de similarité.

 **(1)**

$$
(1)
$$

Où :

*; présente le nombre des réponses aux questions posées* 

Nombre\_Total qestions\_ $Q_i$ : présente le nombre total des questions

: Le nombre de questions de l'exercice d'un objet d'apprentissage ou pré-test.

Nous avons utilisé la formule de similarité développée par le travail de Mehnaoui et ses collègues (2016) afin de sélectionné un sauveur  $A_z$  [3.2]:

 $Sim\_Pc(A_x, A_z) = 1 - (PC(A_z) - PC(A_x))$  (2)

### **4.1.2 La préférence de connexion (***Pref***):**

Dans notre proposition on garde l'ensemble des activités des apprenants faites durant leur session d'identification sur la plateforme. Nous somme basé sur la visualisation du profil d'un autre apprenant, qui peut être noté  $V(A_x, A_z)$ , où  $A_x$  vu le profil de  $A_z$ . En plus, nous avons basé sur les messages envoyés  $M(A_x, A_z)$ , et les emails  $E(A_x, A_z)$ , ces activités montrent que l'apprenant  $A_x$  peut être intéressé à contacter l'apprenant  $A_z$ . Après l'extraction on calcule la moyenne des trois paramètres.

Par exemple pour calculer le nombre de visualisation de profil on utilise la formule suivante [3.1] :

$$
V(A_x, A_z) = \frac{\sum \text{Nonbre}_y V(A_x, A_z)}{\sum_{j=1}^k V(A_x, A_j)}
$$
(3)

Où :

*Nombre*  $V(A_x, A_z)$ : est le nombre total de vue de profil  $A_x$  par

 $V(A_x, A_i)$ : est le nombre total de vue des profils des autres apprenants du système

 $k:$  est le nombre des apprenants dans le système.

### **4.1.3 Résolution préalable de conflits (***Rsp***) :**

Dans cette étape on cherche les apprenants qui ont déjà résolu les problèmes de l'apprenant 1 et l'apprenant 2.

Chaque étape possède une note sur 100 (pourcentage), Chaque apprenant prend une note sur 100 dans chaque étape, après le passage sur toutes les étapes on calcule la moyenne de chaque apprenant.

### **4.1.4 L'intérêt de conflit**

Après tester les trois critères cités précédemment, nous avons remarqué qu'on peut tomber dans le cas où on sélectionne le même apprenant mais qui a une mauvaise résolution préalable du conflit et l'apprenant  $A_x$  ne préfère pas la résolution de  $A_z$ . Pour cette raison nous avons proposé d'éliminer la liste des apprenants qui ont dans la liste de l'intérêt de conflit [3.1].

### **4.2 La recommandation du sauveur pertinent**

Après l'extraction de la liste des apprenants selon les critères précédents, on calcule la moyenne générale du trois critères

$$
(Sim\_Pc(A_x, A_z) + Pref(A_x, A_z) + Rsp(A_x, A_z))/3
$$
 (4)

La moyenne la plus élevé dans l'ensemble des apprenants sera par la suite sélectionné par l'administrateur pour résoudre le conflit.

### **5. Exemple complet**

Dans cette exemple on a 10 apprenants et on veut sélectionner le sauveur de l'apprenant  $A_1$  et  $A<sub>2</sub>$  qui ont rencontré un conflit pour la première fois.

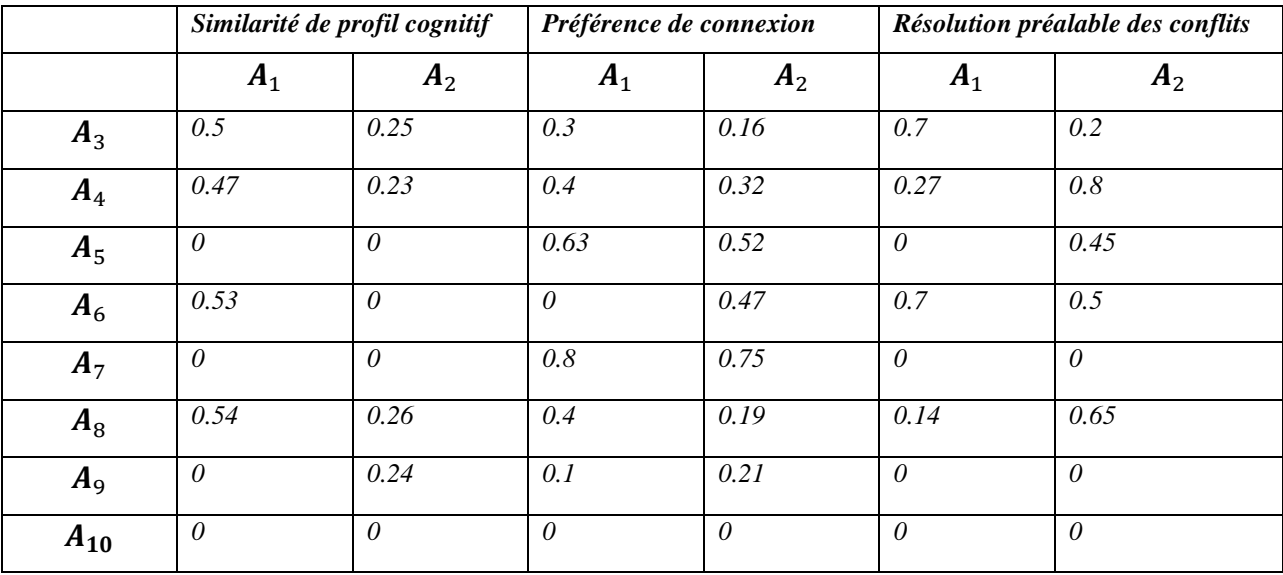

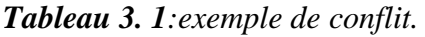

D'après ce tableau on obtient la liste des apprenants suivante:

### A3, A4, A6, A8

*- Exemple pour calcule la moyen de apprenant A3:*

*Similarité de profil cognitif:(0.5+0.25)/2=0.375*

*Préférence de connexion:(0.3+0.16)/2=0.23*

*Résolution préalable des conflits:(0.7+0.2)/2=0.45*

*Et après ces calcule on calcule la moyenne générale de ce apprenant:(0.375+0.23+0.45)/3=0.351.*

*-Exemple pour calcule la moyen de apprenant A6:*

*Similarité de profil cognitif:(0.53+0)/2=0.265*

*Préférence de connexion:(0+0.47)/2=0.235*

*Résolution préalable des conflits:(0.7+0.5)/2=0.6*

*Et après ces calcule on calcule la moyenne générale de ce apprenant:(0.265+0.235+0.6)/3=0.36*

*Nous faisons les mêmes calculs à tous les apprenants que nous avons choisis:*

*A3=0.351, A6=0.36*

*A4=0.41, A8= 0.36*

On recommande un apprenant selon la formule + e : c'est apprenant A4 que vous repend dans ce conflit parce que c'est vous obtenez la meilleure moyenne générale .

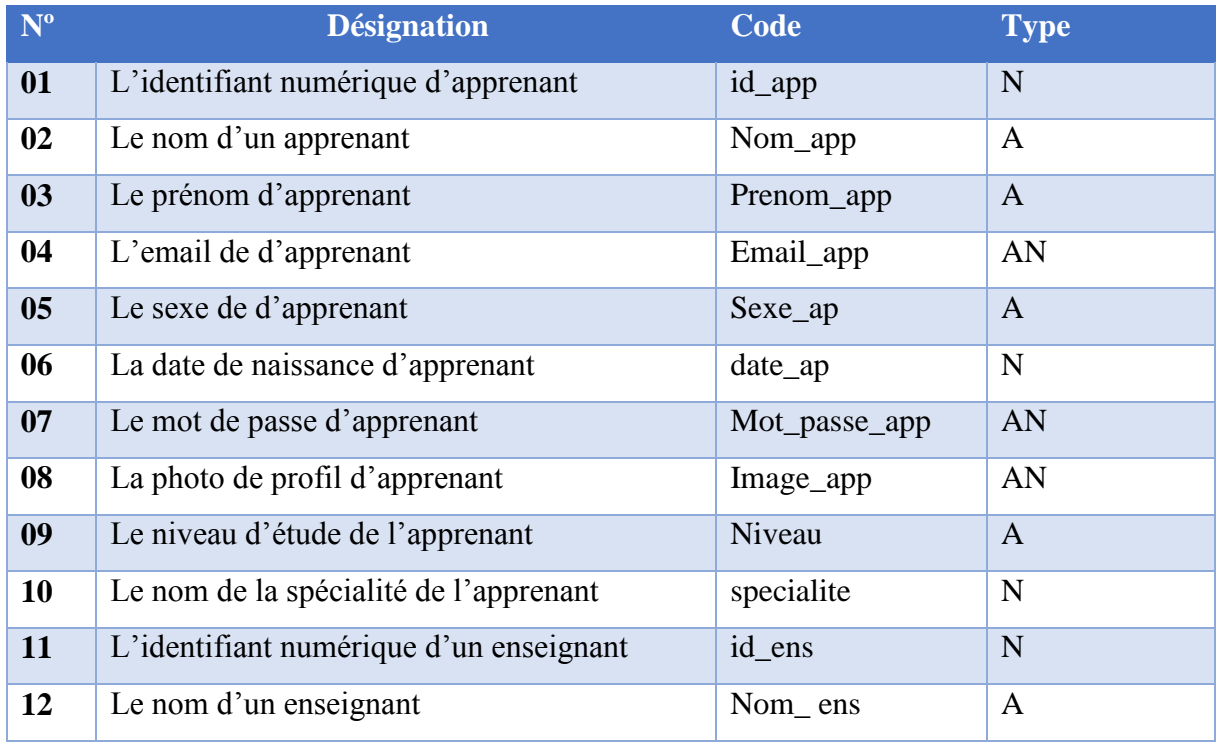

### **5.1 Dictionnaire de données**

### Conception du Système

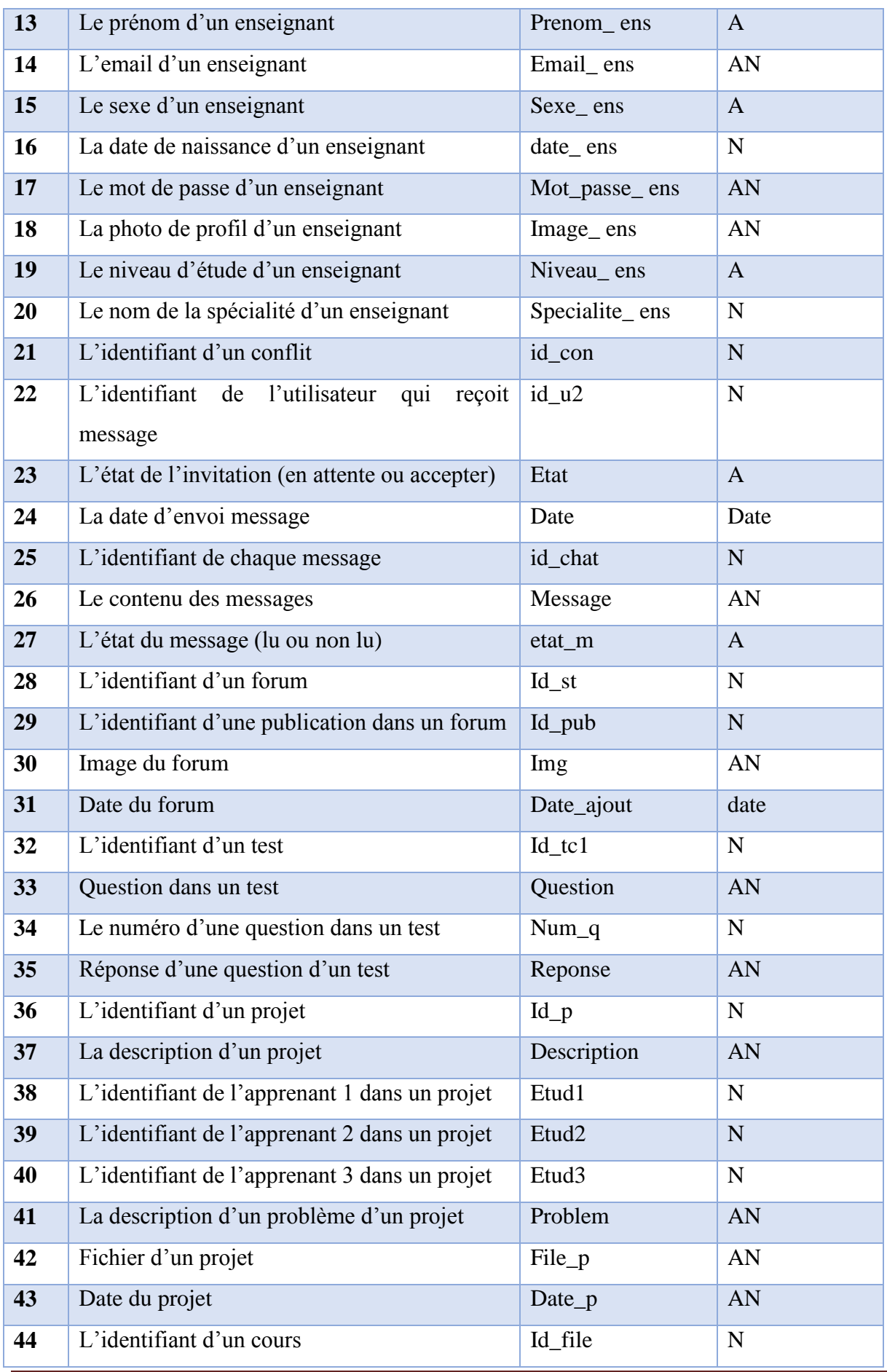

### Conception du Système

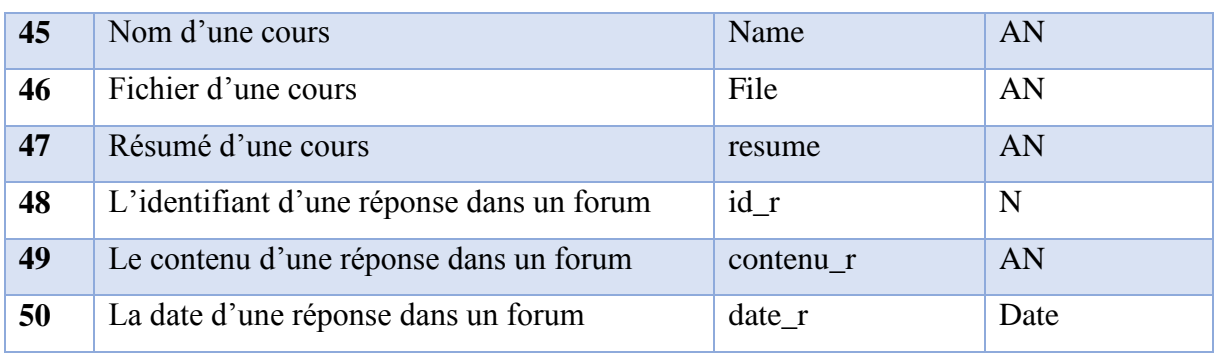

*Tableau 3. 2: Dictionnaire de données.*

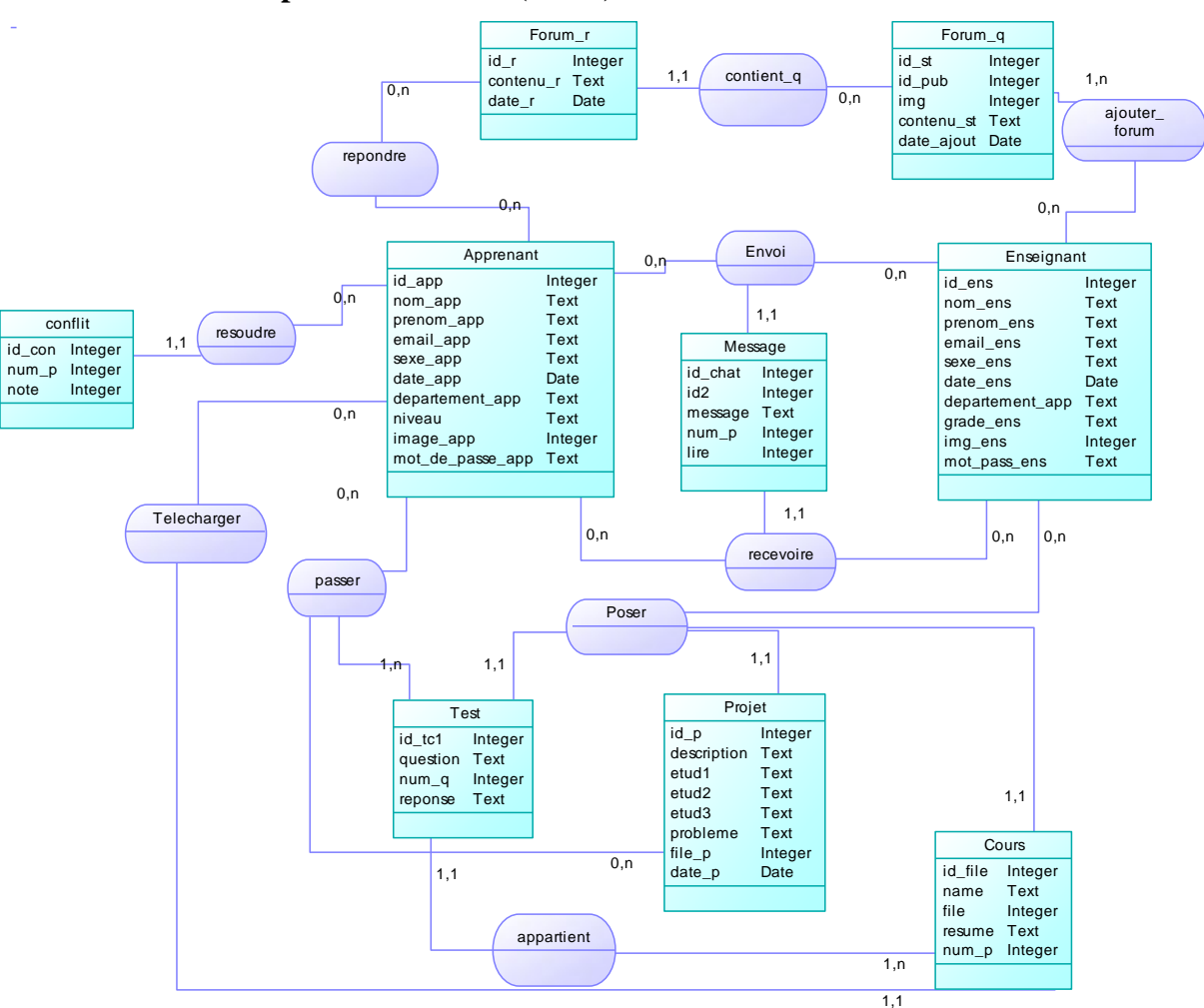

**5.2 Modèle conceptuel de données (MCD)**

*Figure 3. 3 : Modèle conceptuel de données (MCD).*

### **5.3. Modèle logique de données (MLD) :**

**Apprenant**(**id-app**, nom\_app , prenom\_app , email\_app , mot de passe app , grade\_app , sexe\_app , date\_app , dèpartement\_app , image\_app).

**Enseignant** (**id-ens**,Nom\_ens , prenom\_ens , Email\_ens , mote de passe ens ,niveau\_ens , sexe\_ens ,date\_ens ,specialitè\_ens ,image\_ens).

**Forum\_q** (**id-st**, id\_pub, img, contenu\_st, date\_ajout).

**Ajouter\_forum** (#**id**\_**ens**,#**id-app** ,#**id-st**).

**Conflit** (**id-con**,num\_p,note**,#id\_app**).

**Cours** (**id-file**,name,file,resume,date**,#id-app,#id-ens**).

**Test** (**id-tc1**, question, num\_qst, reponse**,#id-ens**).

**Projet** (**id-p**, description ,etud1, etud2,etud3 ,probleme,file\_p,date\_p**,#id-ens**).

**Passer** (#**id-p,# id-tc1,#id-app**).

**Appartient** (**#id\_tc1,#id\_file**)

**Message**(**id-chat**,id2,message,date,lire **#id-ens,#id-app**).

**Forum\_r** (**id\_r,**contenu\_r,date\_r,**#id\_st**).

**Repondre** (#id\_r,i#d\_app).

**Recevoir** (**#id\_ens,#id\_app**)

### **5.4. Liste des entités**

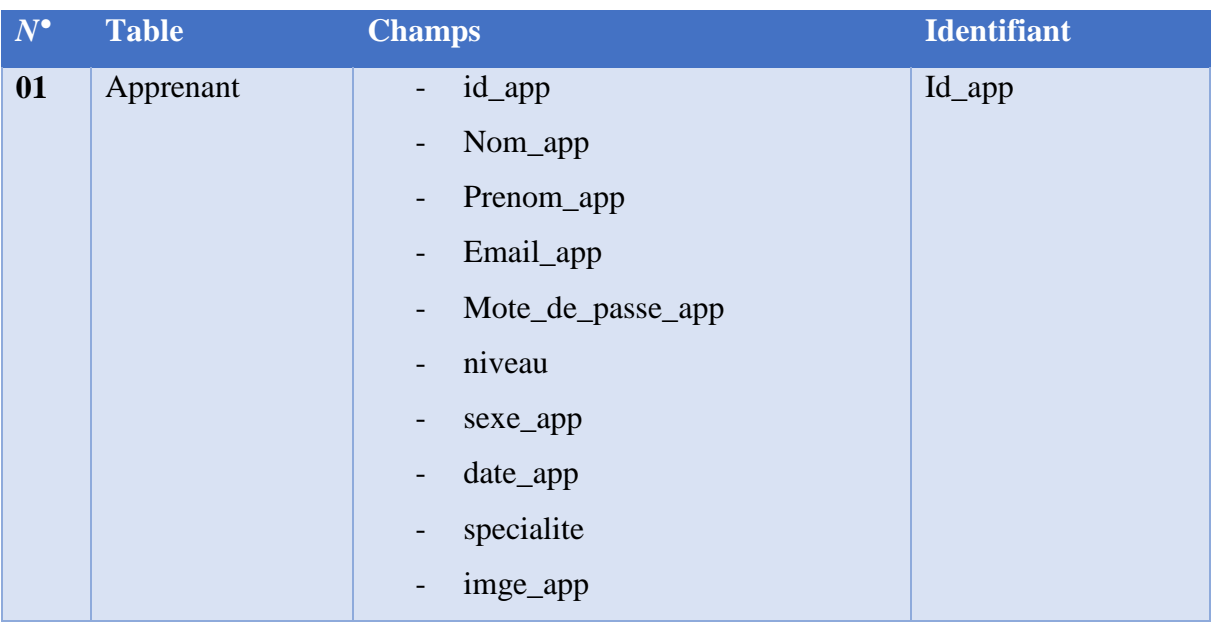

### Conception du Système

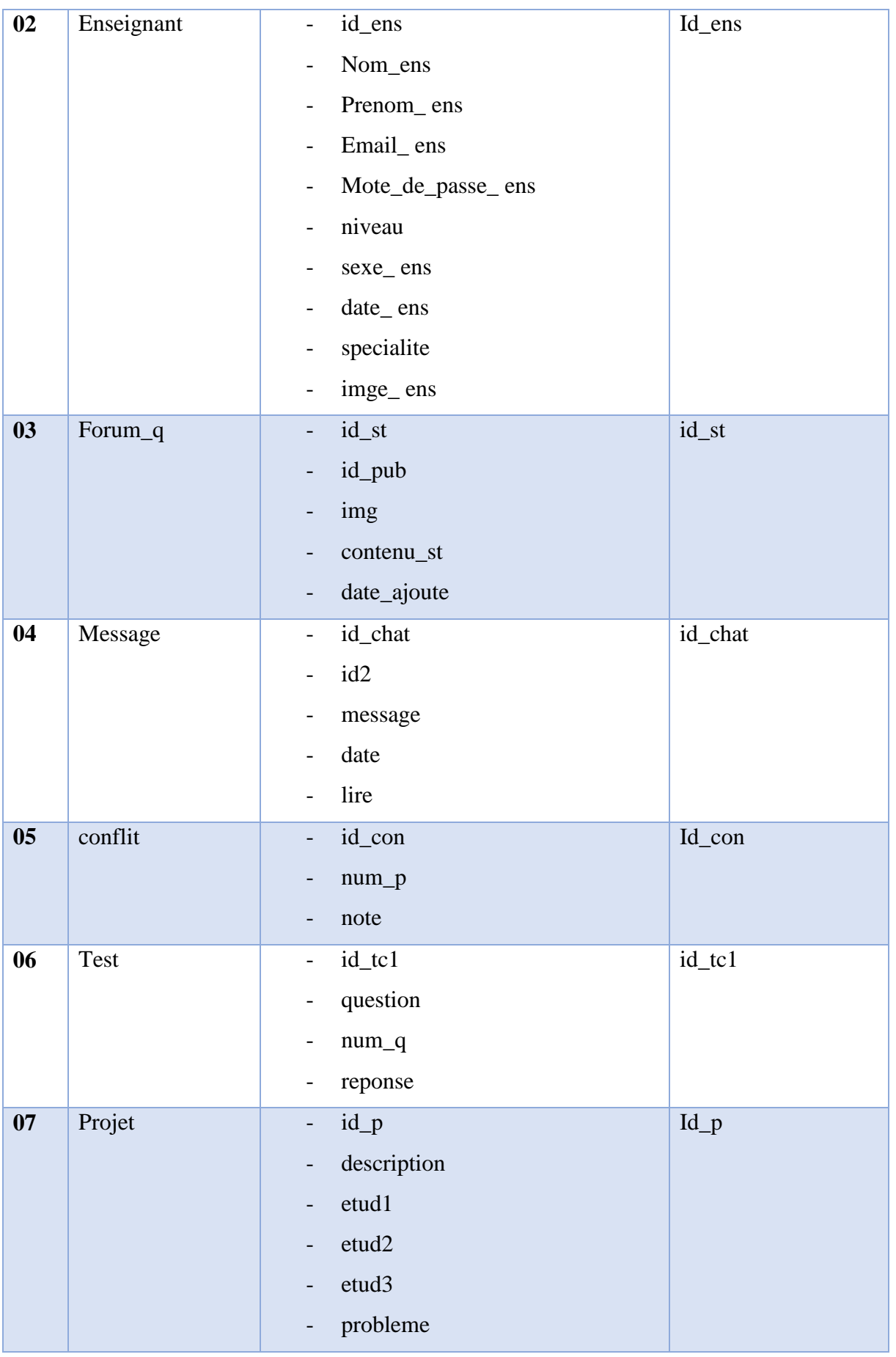

### Conception du Système

|    |         | file_p<br>$\mathcal{L}_{\mathcal{A}}$<br>date_p<br>$\overline{\phantom{a}}$                                                                                                    |         |
|----|---------|----------------------------------------------------------------------------------------------------|---------|
| 08 | Cours   | id_file<br>$\overline{\phantom{0}}$<br>name<br>$\overline{\phantom{a}}$<br>file<br>$\overline{\phantom{0}}$<br>resume<br>$\overline{\phantom{0}}$<br>date<br>$\overline{\phantom{a}}$ | Id_file |
| 09 | Forum_r | contenu_r<br>$\overline{\phantom{a}}$<br>date_r<br>$\overline{\phantom{a}}$                                                                                                    | $Id_r$  |

*Tableau 3. 3: Liste des entités*

### **5.5. Liste des relations**

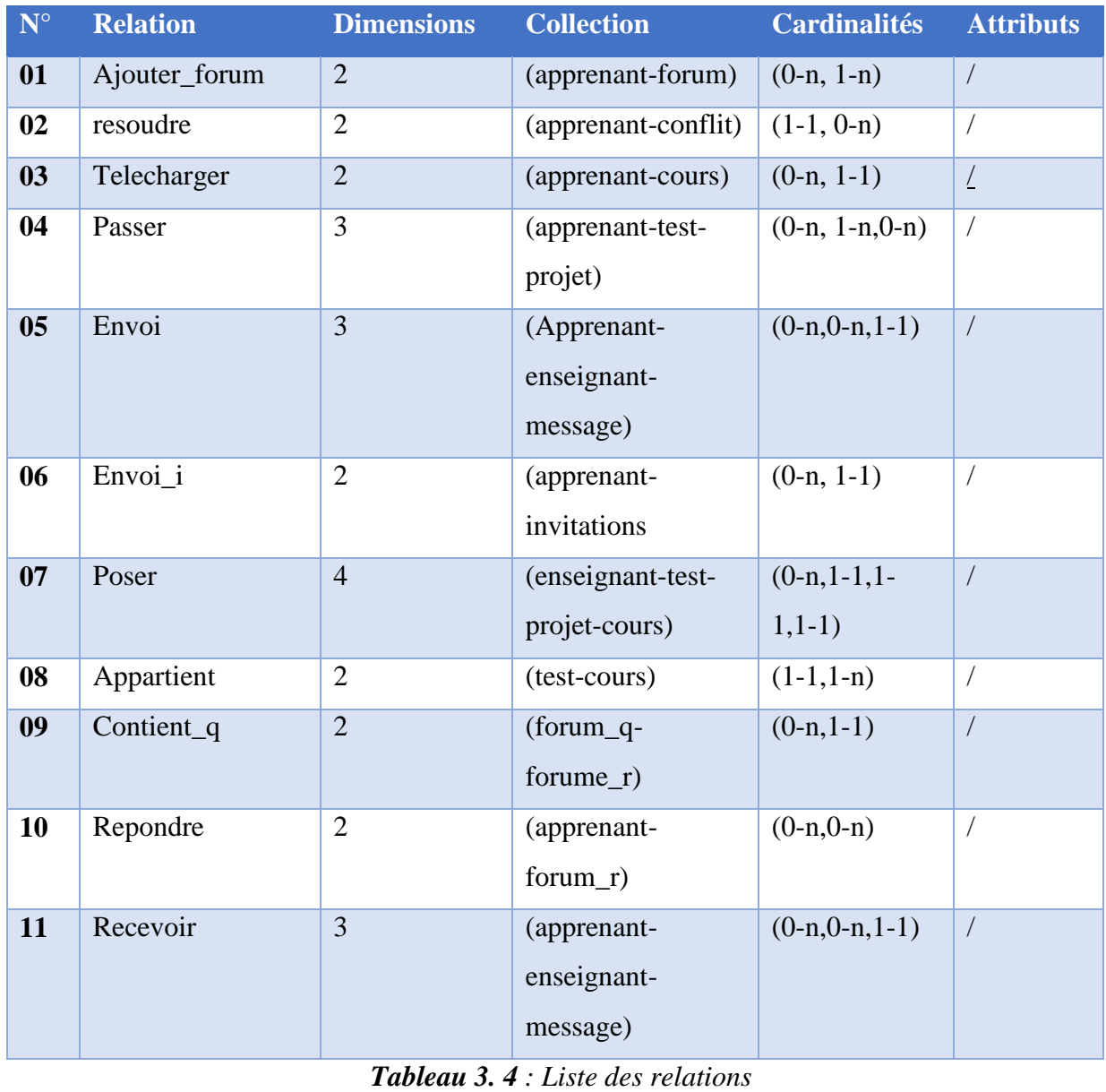

### **6. Conclusion**

Dans ce chapitre, nous avons effectué une analyse de tous les outils de notre système *CORE*, son architecture générale des schémas qui illustrent les principaux processus du système et de proposition.

A ce stade, nous avons une vue générale sur le système que nous allons implémenter, nous essayerons de réaliser nos idées et les mettre dans un cadre applicatif. Dans le chapitre suivant, nous présentons les principes de l'implémentation de notre système.

## Chapitre 4: Implémentation du système

### **1. Introduction:**

 Dans le chapitre précédent, nous avons décrit l'approche proposée. Pour mettre en œuvre cette dernière, nous avons conçu un système d'apprentissage à base de projet. Dans ce chapitre, nous présentons l'implémentation du système commençant par la description des outils de développement puis par la présentation des interfaces et des fonctionnalités offertes par notre système.

### **2. Outils de développement**

 Les différentes technologies utilisées pour le développement de notre système sont les suivantes :

### **2.1 PHP**

 PHP (Hypertext Preprocessor) est un langage de script côté serveur qui a été conçu spécifiquement pour le web. Le code PHP est inclus dans une page HTML et sera exécuté à chaque fois qu'un visiteur affichera la page. Le code PHP est interprété au niveau du serveur web et génère du code HTML où toute donnée est affichable dans le navigateur de l'utilisateur (Welling et Thomson, 2009).

### **2.2 JavaScript**

 JavaScript est un langage de programmation qui permet d'implémenter des mécanismes complexes sur une page web. À chaque fois qu'une page web fait, plus qu'elle affiche du contenu statique, elle affiche aussi du contenu mis à jour à des temps déterminés, des cartes interactives, des animations 2D/3D, des menus vidéo défilant, etc. JavaScript est la troisième couche des technologies standards du web. Les deux premières sont HTML et CSS.

JavaScript permet de créer du contenu mis à jour de façon dynamique, de contrôler le contenu multimédia, d'animer des images, etc. [4.1].

### **2.3 JQuery**

 JQuery est une librairie JavaScript. Le rôle de la librairie jQuery consiste en un ensemble de scripts JavaScripts déjà préécrits et enfermés dans des variables ou dans des méthodes. La librairie jQuery est composée de scripts couvrant plus ou moins toutes les fonctionnalités du JavaScript, de la manipulation du DOM HTML à la gestion des évènements en passant par la création d'animations. Sa simplicité d'utilisation avec une syntaxe cohérente et intuitive, sa légèreté et son exhaustivité en font un outil quasiment indispensable pour réaliser des scripts JavaScript sur votre site [4.2].

### **2.4 Ajax**

 AJAX (Asynchrones JavaScript and XML) est une architecture informatique pour mettre à jour une page web côté client (navigateur) à partir d'informations du serveur sans la recharger. Il permet de gérer les flux d'informations en temps réel, permettre les outils web collaboratifs et optimiser le temps de chargement (Gambette, 2016).

### **2.5 Atom**

 **Atom** est un puissant éditeur de code open source dont la structure repose sur les meilleurs éléments d'autres éditeurs de texte également open source. Doté d'une interface pratique et moderne, **Atom** s'articule autour de deux blocs, l'un représentant l'arborescence des dossiers et facilitant la navigation, l'autre dédié à l'ouverture des fichiers. L'éditeur vous permet d'ouvrir et de gérer d'autres documents que des fichiers texte. Ainsi, vous pouvez vous servir d'**Atom** pour travailler sur une image ou du code source. Aussi, le logiciel supporte la fonction de surlignage pour aider à la programmation.

Enfin, la grande particularité d'**Atom** réside dans son mode développeur. En effet, si vousmême êtes féru de code et souhaitez rajouter ou modifier les fonctionnalités de l'éditeur, **Atom** vous offre la possibilité de modeler son interface et ses options en fonction de vos besoins [4.3].

### **2.6 Bootstrap**

 Bootstrap est un framework css/html qui facilite la création d'un site web en responsive design. Il est composé de code HTML formalisé, de code Javascript et d'une CSS. Il permet de coder dans un standard et facilite la réutilisation du code. De plus, Bootstrap propose des helper-class pour faciliter la création de sites adaptés aux mobiles et tablettes [4.4].

### **3. Structure de données utilisée :**

 Nous avons utilisé MySQL qui est un SGBD très populaire vu sa simplicité. Le serveur de données MySQL est très souvent associé avec le langage PHP. Le couple PHP/MySQL est très utilisé par les sites web et proposé par la majorité des hébergeurs.

### **4. Présentation du système**

 Dans cette partie, nous allons donner une description des différentes interfaces et fonctionnalités de notre système. La figure 4.1 présente l'interface principale du système:

Dans l'interface d'accueil du système on trouve trois espace qui peuvent utiliser notre plateforme (Apprenant, enseignant, administrateur).

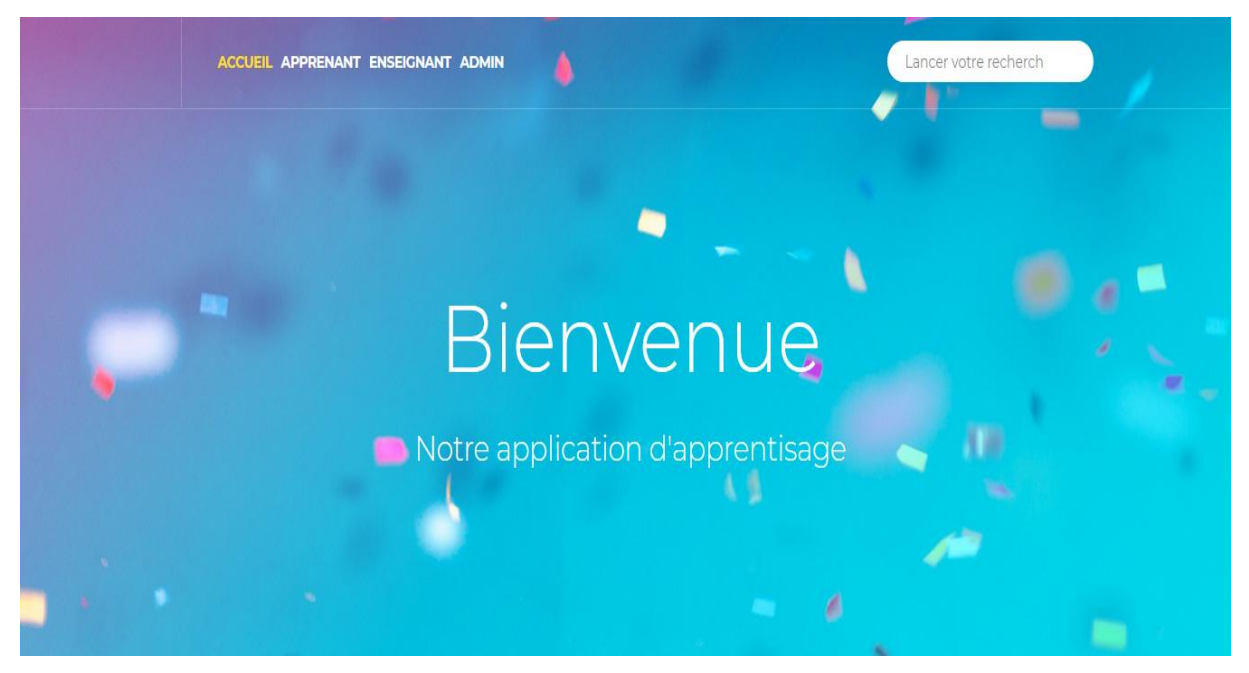

*Figure4. 1 La page d'accueil de notre système.*

Les apprenants et les enseignants doivent s'inscrire pour pouvoir utilisé notre application, chaque membre doit être validé par l'administrateur une fois inscris.

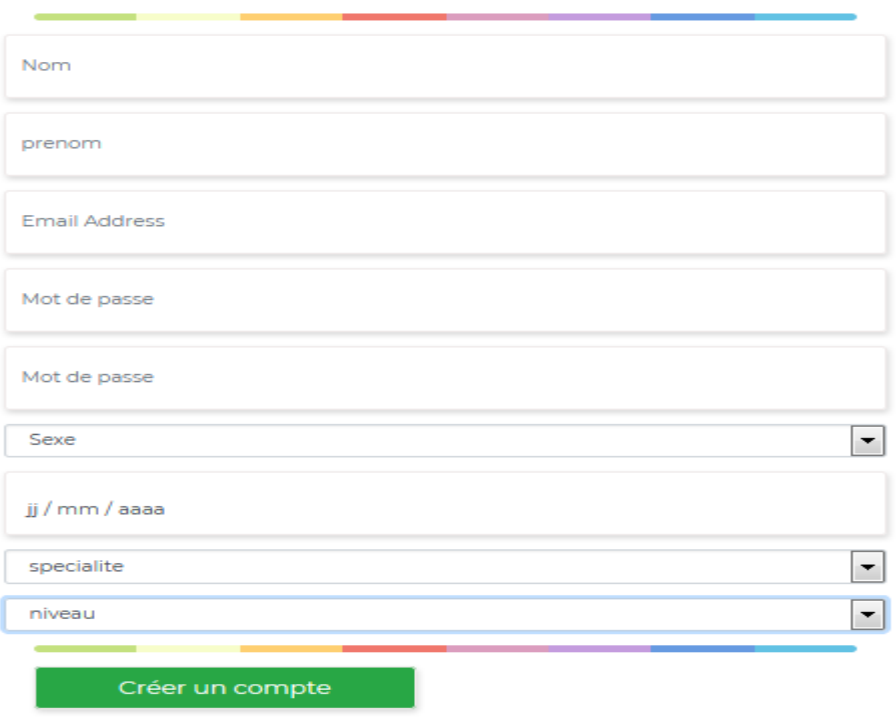

*Figure4. 2: La page d'inscription*

Après l'inscription d'un apprenant ou enseignant, ils devraient passer par l'authentification pour pourvoir utiliser les fonctionnalités du système

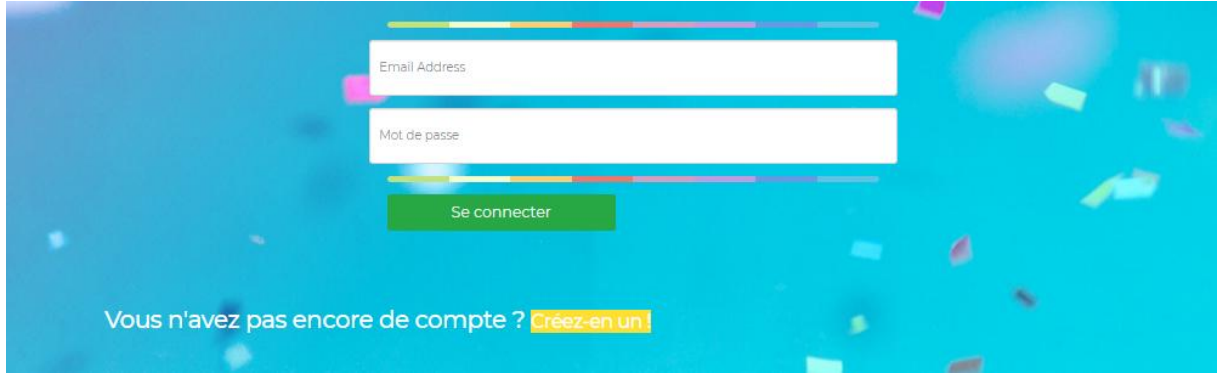

*Figure4. 3: La page d'authentification de notre système*

### **4.1 Espace apprenant**

Une fois inscris à cet espace consacré pour l'apprenant on a beaucoup de choix : profile, apprentissage, messages, résolution du projet, forum et modification des profil.

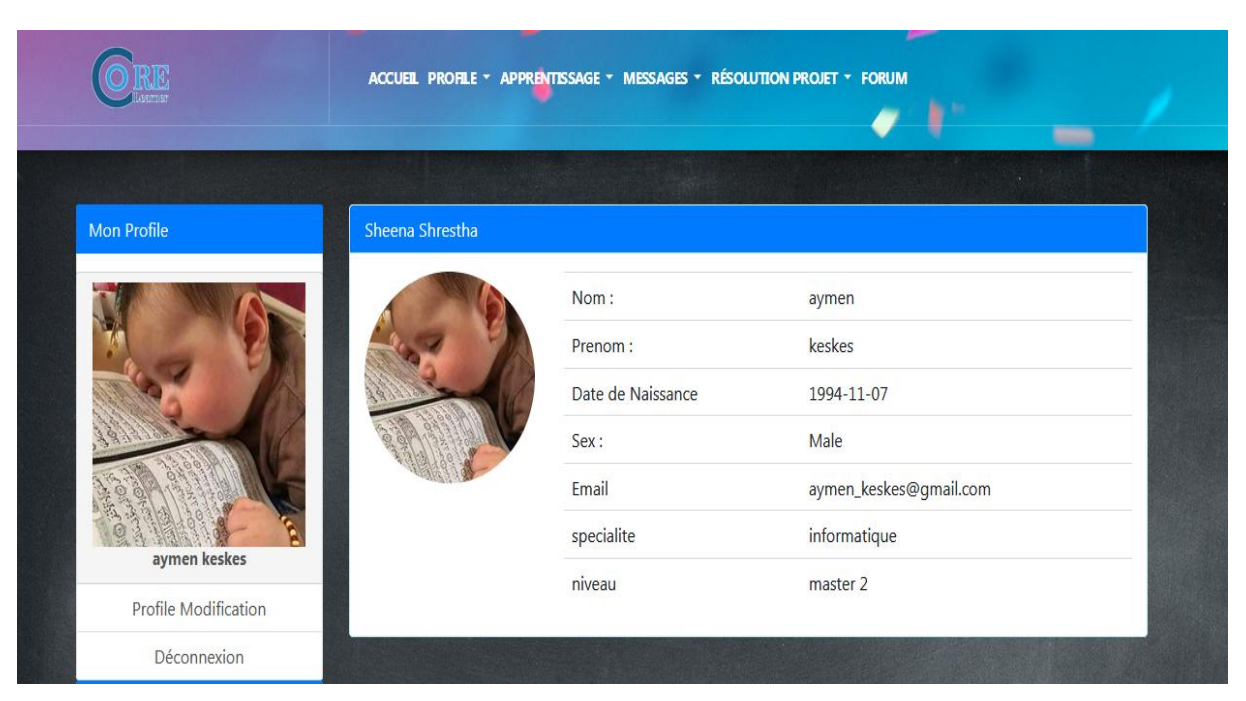

*Figure4. 4: Le profil de l'apprenant*

Dans ce système chaque apprenant passe des tests et chaque test donne un résultat. Suite à plusieurs tests passés on comptabilise pour avoir le pourcentage générale de ces tests

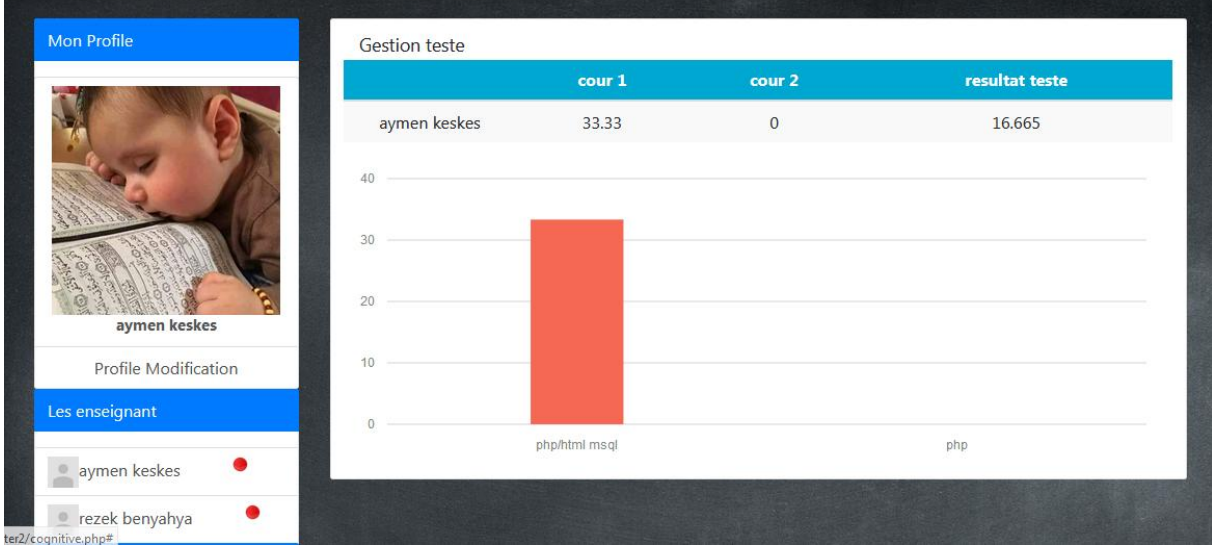

### *Figure4. 5: Le profil cognitif de notre système*

La traçabilité de chaque apprenant et ses actions faites par exemple la connexion, email, forum, commentaires, profiles.

|                                              |                            |           |                |       |                  | œ.           |
|----------------------------------------------|----------------------------|-----------|----------------|-------|------------------|--------------|
| <b>Mon Profile</b>                           |                            | connexion | <b>Email</b>   | forum | <b>Commenter</b> | profile      |
|                                              | aymen keskes               | 25        | $\overline{3}$ | 5     | $\mathbf{0}$     | $\mathbf{1}$ |
|                                              | <b>Gestion trace</b><br>30 |           |                |       |                  |              |
|                                              | 22.5                       |           |                |       |                  |              |
| aymen keskes                                 | 15                         |           |                |       |                  |              |
| Profile Modification                         | 7.5                        |           |                |       |                  |              |
| Les enseignant                               | $\Omega$                   |           |                |       |                  |              |
| œ<br>aymen keskes                            |                            |           | aymen keskes   |       |                  |              |
| ۰<br>rezek benyahya<br>r2/consonteretal.php# |                            |           |                |       |                  |              |

*Figure4. 6: Le profil comportemental de notre système*

Dans cette section on a un exemple de la note du conflit résolu.

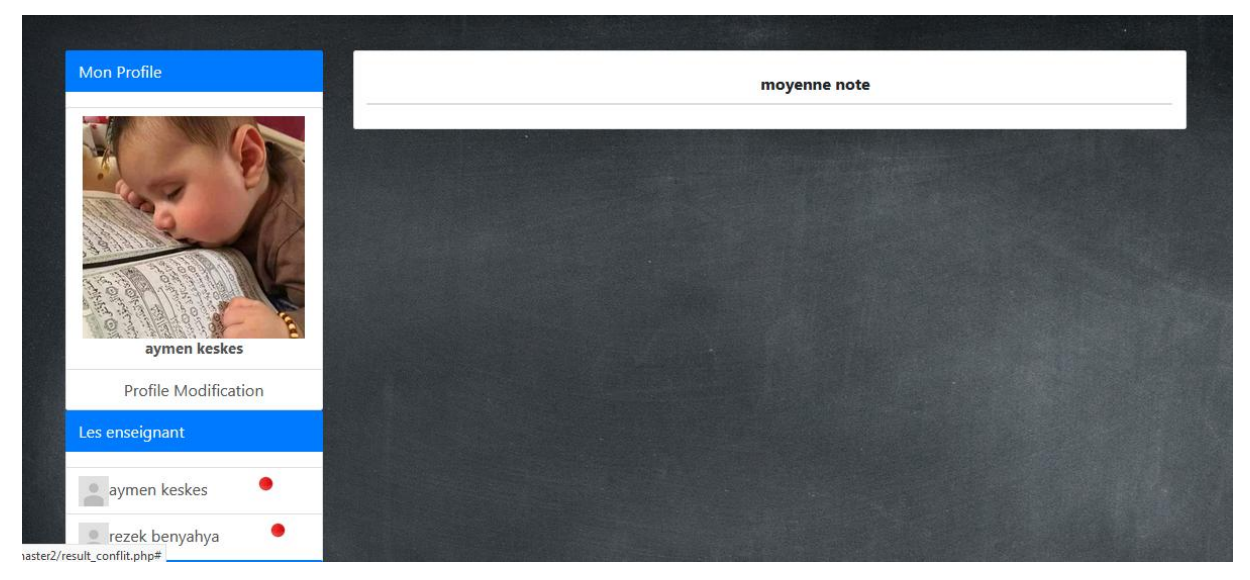

*Figure4. 7: La page résultat conflit de notre système*

La figure précédente présente l'affichage des cours téléchargeables et des tests qu'on peut passer dans le système.

|                      |                | ACCUEIL PROFILE * APPRENTISSAGE * MESSAGES * RÉSOLUTION PROJET * FORUM |                  |             |             |                |
|----------------------|----------------|------------------------------------------------------------------------|------------------|-------------|-------------|----------------|
| Mon Profile          | ID             | <b>Nom chapiter</b>                                                    | date             |             | <b>Test</b> |                |
|                      | $\mathbf{1}$   | mcd/mysql                                                              | $0000 - 00 - 00$ | Telecharger | teste       | $\Box$<br>Lire |
| aymen keskes         | $\overline{2}$ | php                                                                    | $0000 - 00 - 00$ | Telecharger | teste       | $\Box$ Lire    |
| Profile Modification |                |                                                                        |                  |             |             |                |
| Déconnexion          |                |                                                                        |                  |             |             |                |

*Figure4. 8: la liste des cours*

Cette figure montre les étapes pour envoyer un message on choisit le destinataire on saisis le nom, le sujet et le contenu de message.

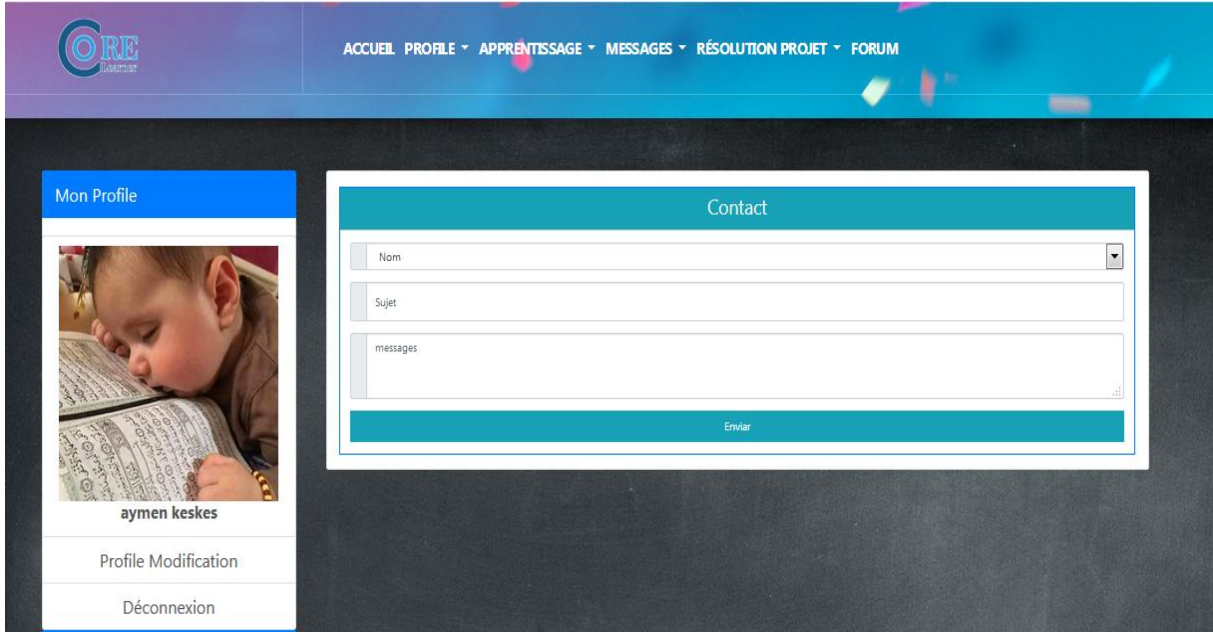

*Figure4. 9: envoyer un message*

Cet espace est consacré aux réponses des projets sous forme de texte ou sous forme PDF.

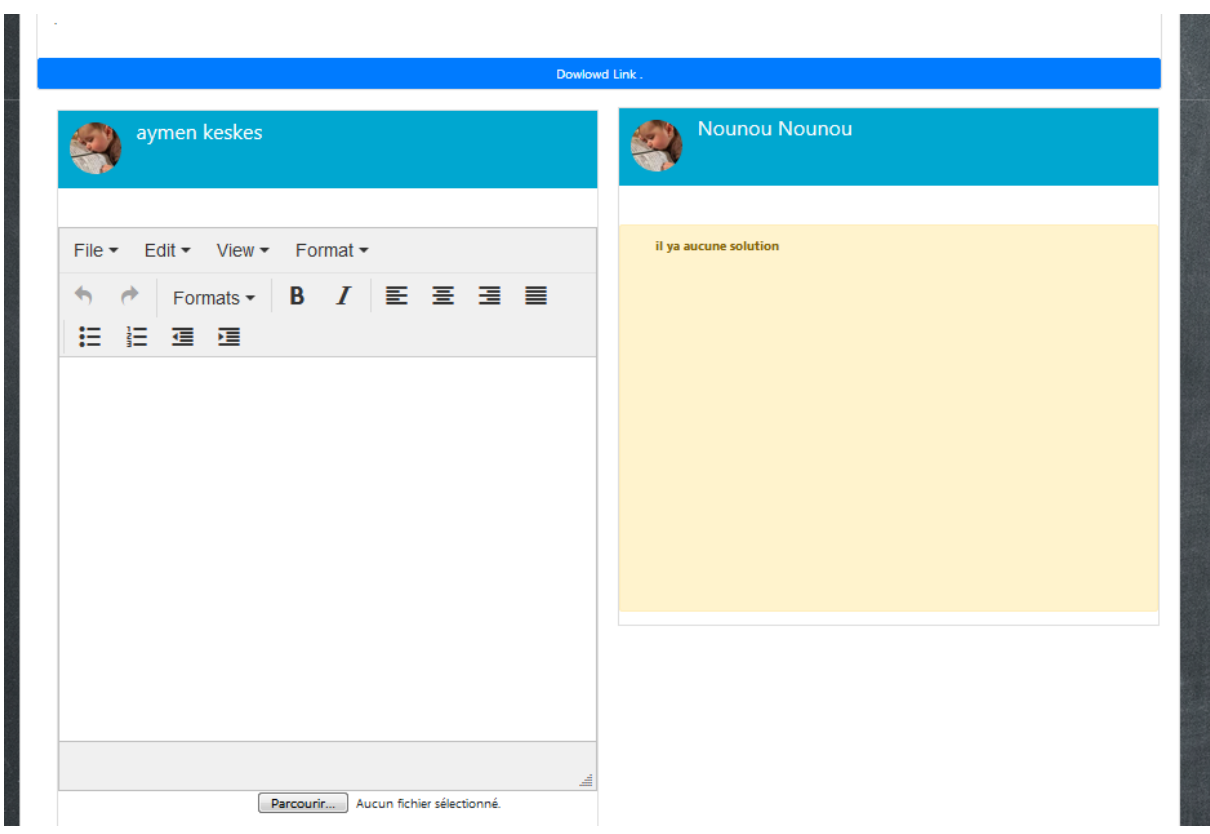

*Figure4. 10: Répond aux projets*

La liste des messages envoyés est présentée dans la figure 4.11.

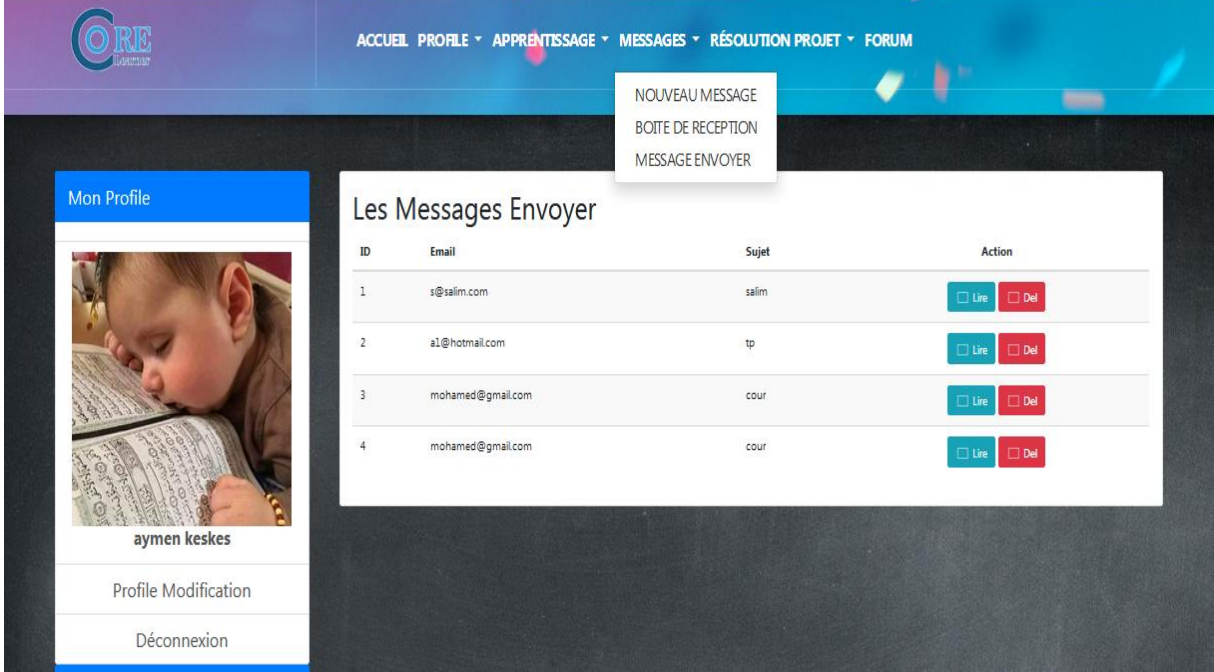

*Figure4. 11: les messages envoyés*

Dans cette section on peut avoir un accès directe au profile des apprenants et enseignants.

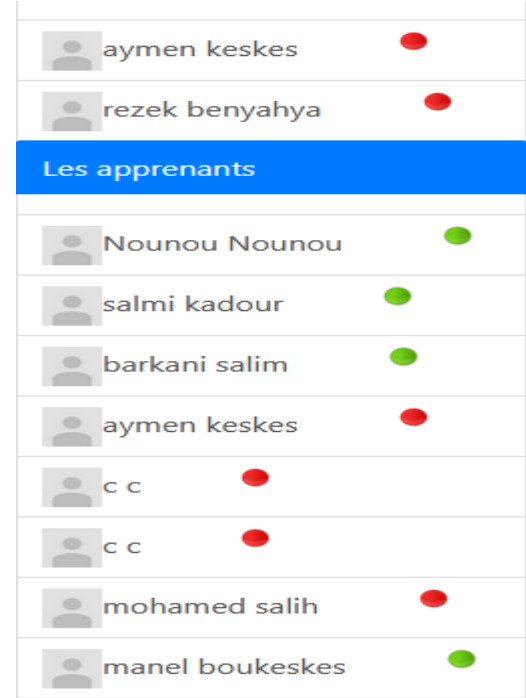

*Figure4. 12: les apprenants en ligne*

La figure suivante l'affichage du projet posté par les enseignants et ses détails.

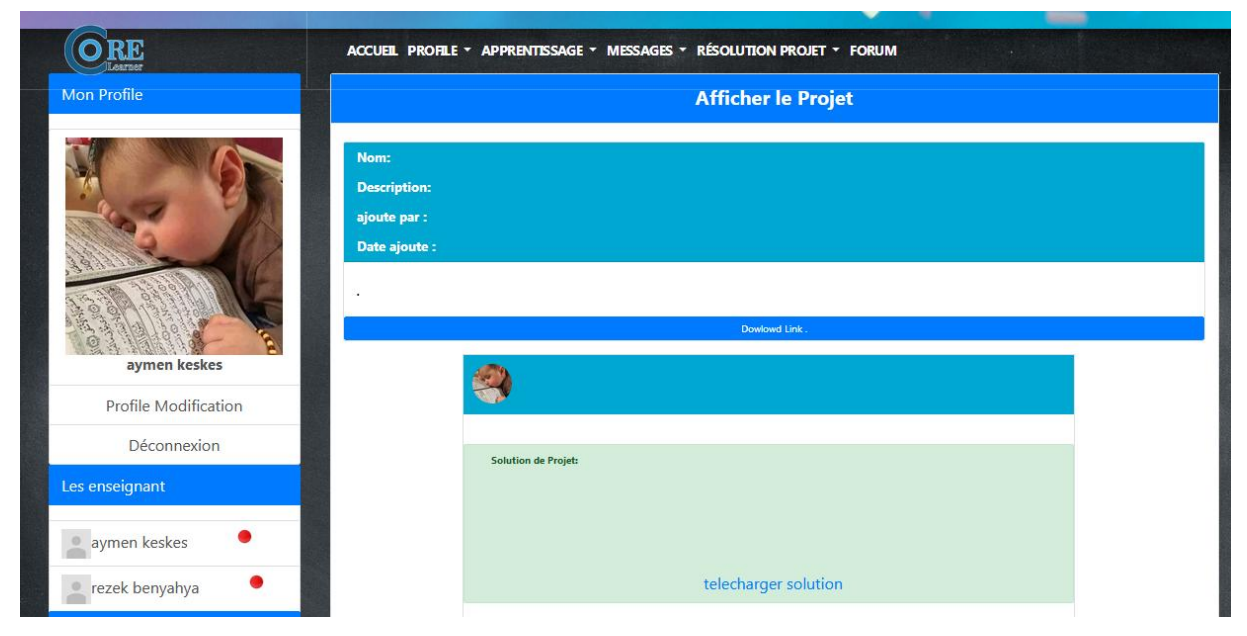

*Figure4. 13: afficher le projet*

On a une section ou on peut ajouter un forum, une fois publier on peut le commenter.

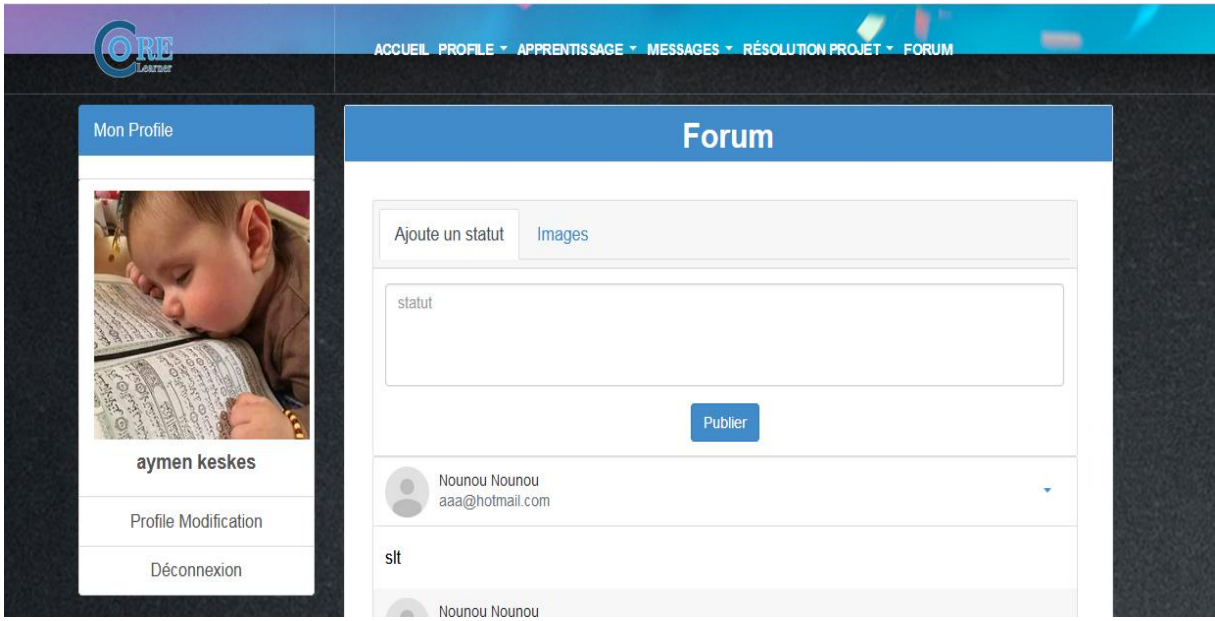

*Figure4. 14:page de forum*

### **4.2 Espace enseignant**

Cet espace est pour l'enseignant où il peut entrer ses informations et en cas d'erreurs les modifier.

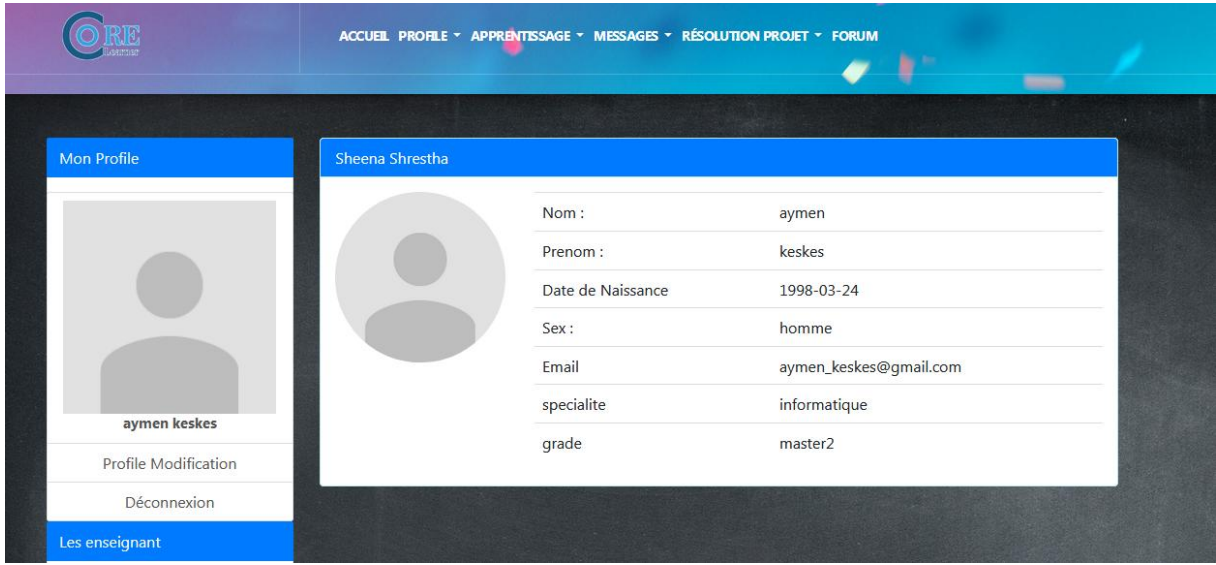

*Figure4. 15:Le profil de l'enseignant*

On ajoute le cours avec toutes ses informations tel que le numéro, la description et le résumé.

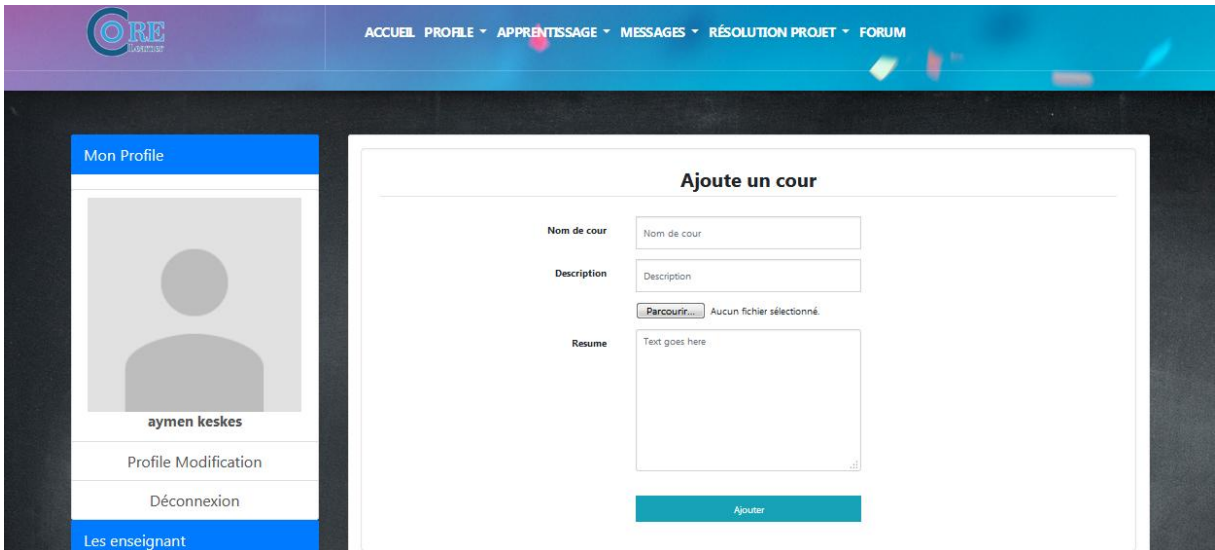

*Figure4. 16:ajouter une cour*

On a une section ou on peut ajouter un forum, une fois publier on peut le commenter.

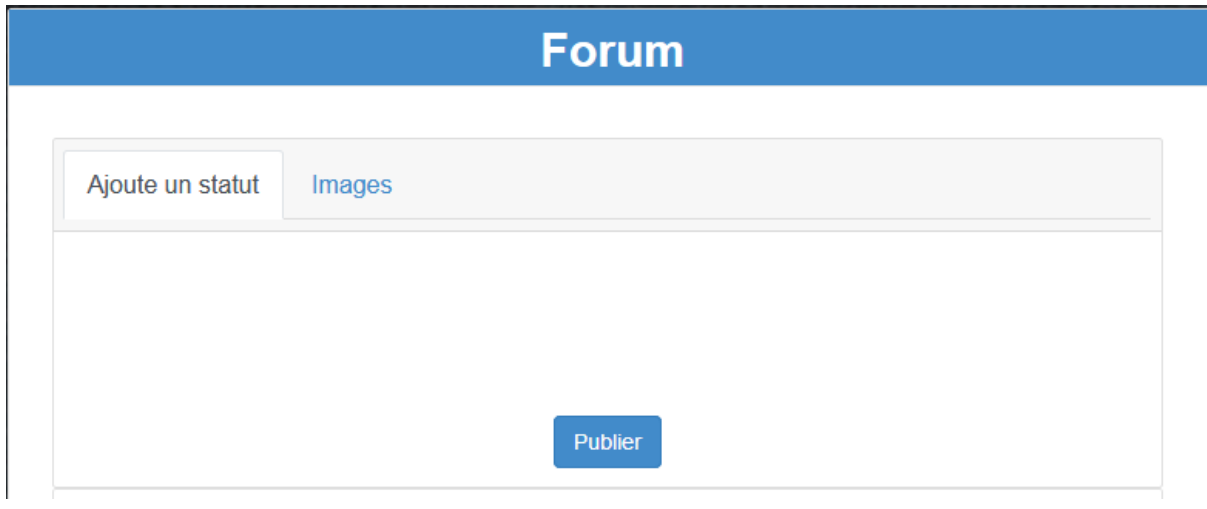

*Figure4. 17:ajouter un forum*

Les détails concernant le projet tel que le nom du projet, la description, la sélection du nom de l'apprenant 1 et 2.

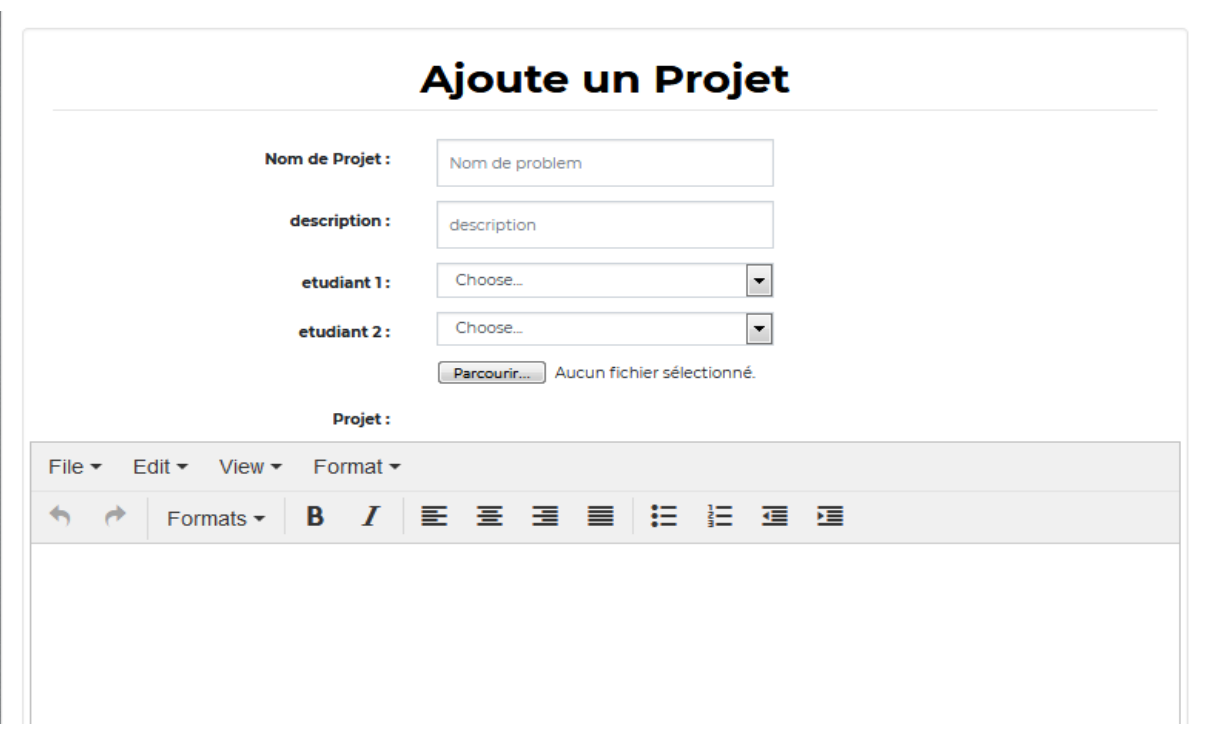

*Figure4. 18:ajouter un projet*

Dans cette section on as l'affichage du projet et sa description avec toutes ses détailles.

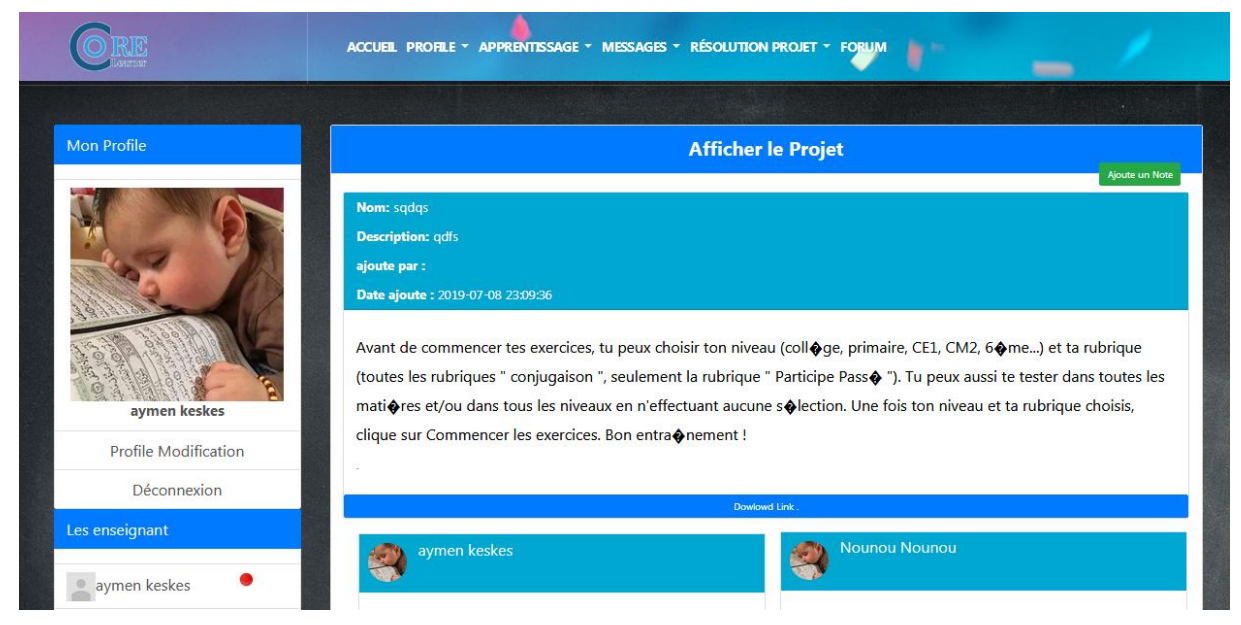

*Figure4. 19:afficher les projets*

### **4.3 Espace admin**

L'administrateur validé les nouveaux acteurs de system (apprenants, enseignants) après les inscription dans le system.

par exemple pour valider les apprenants (Figure 4.20):

|                    |                |                | ACCUEIL VALIDATION DES ACTEUR GESTION DE TRACE VALIDATION COUR / PROJET T CONFLIT | Lancer votre recherch                |  |
|--------------------|----------------|----------------|-----------------------------------------------------------------------------------|--------------------------------------|--|
|                    |                |                | 1981                                                                              | <b>REMARKS</b>                       |  |
| <b>Mon Profile</b> | apprenant      | enseignant     |                                                                                   |                                      |  |
|                    | ID             | <b>Nom</b>     | Email                                                                             | <b>Action</b>                        |  |
| admin              | $\overline{1}$ | <b>Docteur</b> | Enseignant                                                                        | $\square$ suprimer<br>$\Box$ valider |  |
| Déconnexion        | п              | $\mathsf{a}$   | $\mathsf{a}$                                                                      | $\Box$ suprimer<br>$\Box$ valider    |  |
|                    | Ĩ              | moncf          | choui                                                                             | $\Box$ suprimer<br>$\Box$ valider    |  |
|                    | ı              | tetsl          | test                                                                              | $\square$ suprimer<br>$\Box$ valider |  |
|                    | ı              | \$fname_ens    | \$Iname_ens                                                                       | $\Box$ suprimer<br>$\Box$ valider    |  |
|                    | 1              | benteboula     | fayssal                                                                           | $\square$ suprimer<br>$\Box$ valider |  |
|                    |                |                |                                                                                   |                                      |  |
|                    |                |                |                                                                                   |                                      |  |

*Figure4. 20:validation des acteurs*

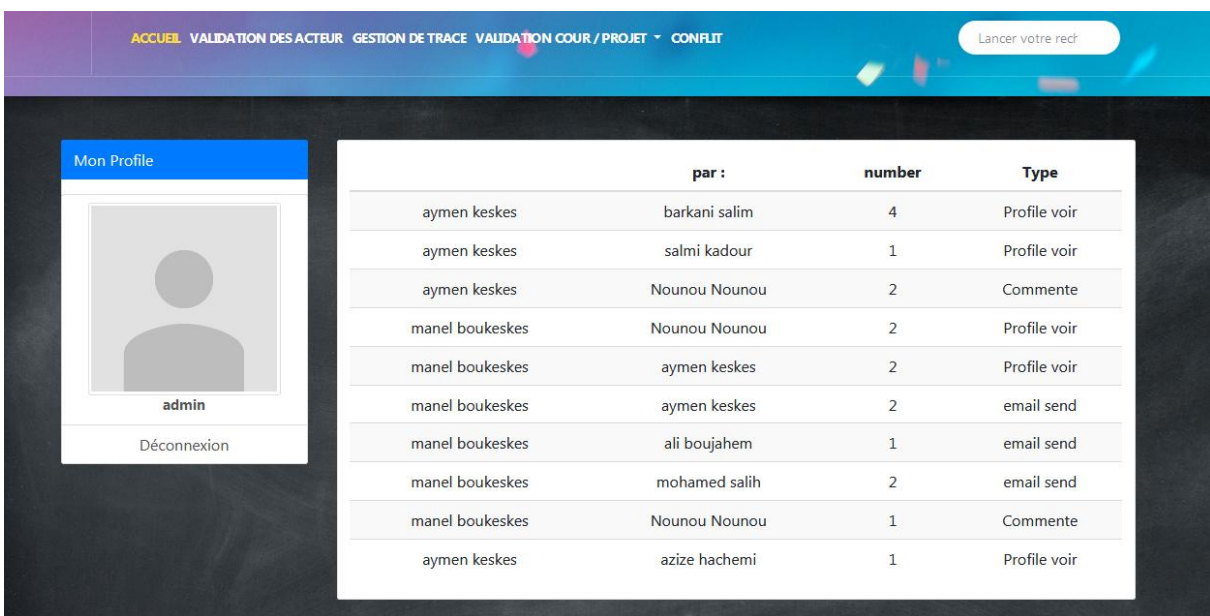

Dans cet espace on peut voir les traces des actions effectuées.

*Figure4. 21:gestion de trace*

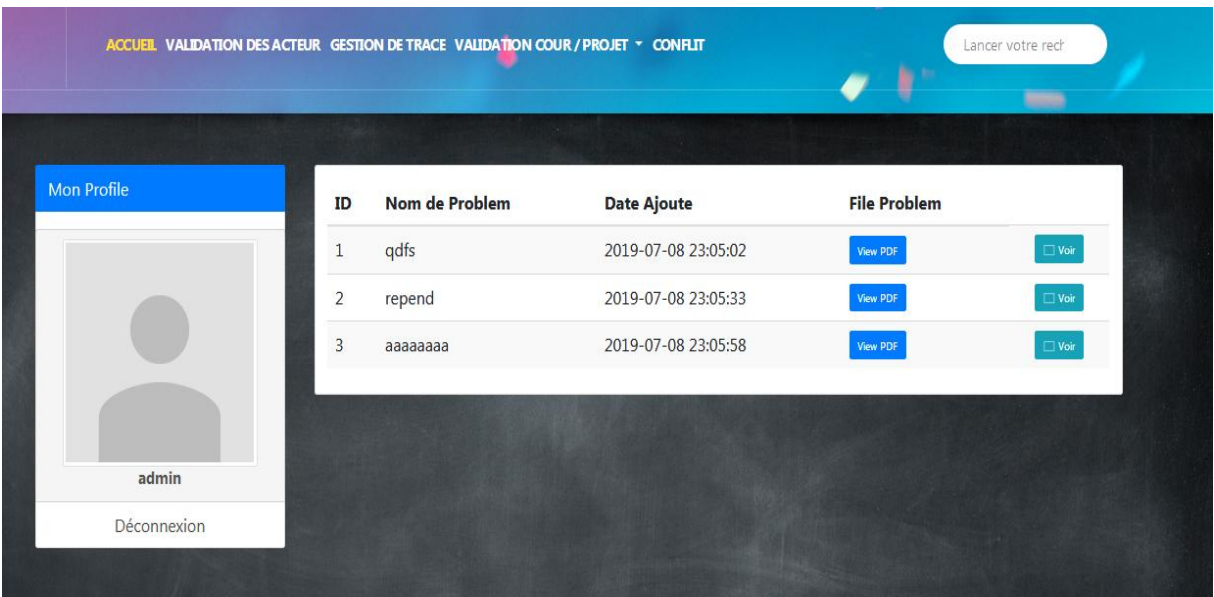

Dans cet espace on sélectionne le troisième apprenant pour résoudre le conflit.

*Figure4. 22:page de conflit*

### **5. Conclusion**

Dans ce chapitre, nous avons présenté notre système qui était un système d'apprentissage à base de projet. On a montré toutes les interfaces nécessaires de notre système et la description de chaque fonctionnalité, ainsi que les différents outils utilisés dans notre application.

# Conclusion generale

### **Conclusion générale**

Dans les dernières années, plusieurs plateformes d'apprentissage à distance ont été proposées. Ces plateformes ont pour objectif de motiver les apprenants et d'améliorer leurs niveaux cognitifs. Parmi ces plateformes, nous avons focalisé notre recherche sur un système d'apprentissage à base de projet.

Un système d'apprentissage à base de projet est une plateforme d'apprentissage qui offre plusieurs fonctionnalités différentes :

- 1) La collaboration entre plusieurs apprenants : Deux apprenants ou plusieurs peuvent communiquer entre eux par plusieurs outils de communication,
- 2) La gestion des différents objets d'apprentissage: les enseignants peuvent poster plusieurs ressources pour leurs apprenants comme les cours, les chapitres, les tests et les projets en différentes formats.
- 3) La traçabilité des activités de chaque apprenant durant sa session d'apprentissage dans la plateforme.
- 4) Les apprenants peuvent passer des tests après chaque cours posté par un enseignant, les résultats des tests résolus vont être évalués dans système.

Le problème se pose c'est lorsque les apprenants intégraient entre eux et avoir des questions concernant un projet défini. Dans ce cas, ils doivent résoudre ce projet, ils peuvent voir deux réponses différentes donc ils se trouvent dans un conflit.

L'objectif principal élaboré dans notre recherche c'est la résolution des conflits qui peuvent être engendré. Pour accomplir cet objectif, nous avons développé un système *CORE-PBL* (**Co**nflict **Re**solution in **P**roject **B**ased **L**earning) qui se base sur la recommandation du sauveur par l'administrateur.

Les apprenants recommandés doivent être pertinents pour pouvoir partager une expérience d'apprentissage par projet plus flexible et plus pratique pour tous les apprenants qui sont en conflit d'une part, et bénéficier de l'activité de la résolution sur tous les niveaux (cognitif, social, comportemental, etc.) d'autre part.

Comme une perspective, nous envisageons à :

- Ajouter d'autres critères qui peuvent être utile afin de recommander un sauveur ;
- Attribuer des coefficients aux critères proposés. Ces coefficients doivent refléter l'importance des critères les uns par rapport aux autres ;
- Expérimenter notre système avec un nombre important des apprenants.

## Référence Bibliographique

### **bibliographe**

- ARIAS, Enrique, BARBA-SÁNCHEZ, Virginia, CARRIÓN, Carmen, *et al.* Enhancing Entrepreneurship Education in a Master's Degree in Computer Engineering: A Project-Based Learning Approach. *Administrative Sciences*, 2018, vol. 8, no 4, p. 58

- HASNI, Abdelkrim, BOUSADRA, Fatima, BELLETÊTE, Vincent, *et al.* Trends in research on project-based science and technology teaching and learning at K–12 levels: a systematic review. *StudieS in Science education*, 2016, vol. 52, no 2, p. 199-231.

- LARDY, Laurent. *Les facteurs qui influencent la réussite académique dans la filière technologique de l'université française*. 2017. Thèse de doctorat. Grenoble Alpes.

- SÉBASTIEN, Georges. *Apprentissage collectif à distance, SPLACH: un environnement informatique support d'une pédagogie de projet*. 2001. Thèse de doctorat. Université du Maine.

- BOUSMAH, M, ELKAMOUN, N, et BERRAISSOUL, A. SMART-Project: Un environnement informatique support d'activités collaboratives d'apprentissage par projet, à base de systèmes multi-agents. 2005.

- ABIODUN, Ashimi Rashidat. Organizational conflicts: Causes, effects and remedies. *International Journal of Academic Research in Economics and Management Sciences*, 2014, vol. 3, no 6, p. 118.

- Bernard,O. Organizational conflicts: Causes, effects and remedies. *International Journal of Academic Research in Economics and Management Sciences*, 2014, vol. 3, no 6, p. 129.

- RAHIM, M. Afzalur. *Managing conflict in organizations*. Routledge, 2017.

- Bendjebar, S., Lafifi, Y., Boukeskes, A. (2019). Conflict resolution in PBL. Soumis pour publication dans un journal international.

- Mehenaoui, Z., Lafifi, Y., Seridi-Bouchlaghem, H. (2016). A New Approach for the recommendation of relevant learners in CSCL system. International Journal of Technology Enhanced Learning, 8(3/4), pp.234-254.

-Welling,L.,& Thomson,L.(2009).PHP et MySQL. Pearson Education France.

### **Webgraphie**

[1.1]:http://eduscol.education.fr/sti/sites/eduscol.education.fr.sti/files/ressources/techniques/5 180/5180-186-p46.pdf.

[1.2] : [http://edutechwiki.unige.ch/fr/Apprentissage\\_par\\_projet.](http://edutechwiki.unige.ch/fr/Apprentissage_par_projet)

[1.3] :http://community.eseceducation.eu/c/document\_library/get\_file?groupId=20182&folder

Id=44462&title=Output+Teachers+O1+French+version.pdf

[2.1]:https://www.etudier.com/dissertations/Gestion-Des-Conflits/146976.html

[2.2]:https://www.aide.ulaval.ca/apprentissage-et-reussite/textes-et-outils/difficultesfrequentes-en-cours-d-apprentissage/prevenir-et-gerer-les-conflits-dans-les-travaux-enequipe/.

[4.1] https://developer.mozilla.org/fr/docs/Learn/JavaScript/First\_steps/What\_is\_JavaScript

[4.2] http://www.pierre-giraud.com/javascript/jquery/jquery-introduction.php

[4.3]

http://www.01net.com/telecharger/windows/Bureautique/editeur\_de\_texte/fiches/130958.htm [4.4]**.** http://www.washaweb.com/tutoriaux/responsive-bootstrap/